# **simex\_platform Documentation** *Release 0.4.1*

**Carsten Fortmann-Grote, Sergey Yakubov**

**Nov 06, 2020**

# **CONTENTS**

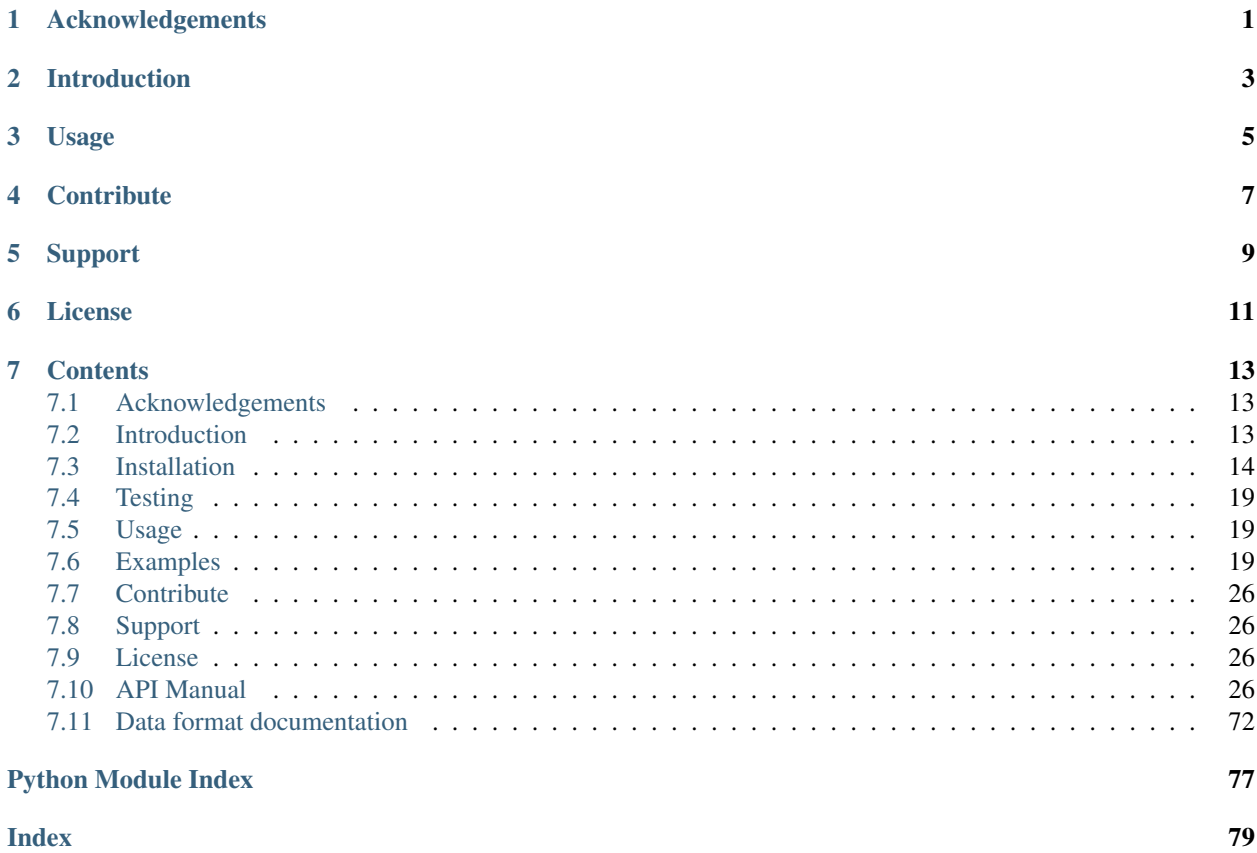

**ONE**

# **ACKNOWLEDGEMENTS**

<span id="page-4-0"></span>This project has received funding from the European Union's Horizon 2020 research and innovation programme under grant agreement No. 654220 and No. 823852.

# **INTRODUCTION**

<span id="page-6-0"></span>SIMEX platform provides a software platform for simulation of experiments at advanced laser and x-ray light sources. All aspects of a typical experiment, the photon source, light transport through optics elements in the beamline, interaction with a target or sample, scattering from the latter, photon detection, and data analysis can be modelled. A simulation can contain, one, several, or all of these parts.

As an example, consider a coherent imaging experiment using x-ray free electron laser (XFEL) radiation: A molecule, cluster, or nanocrystal is irradiated by highly brilliant, ultrashort x-ray pulses, these scatter from the sample get detected in an x-ray detector.

The x-ray photons will ionize and destroy the sample after a very short time, typically of the order of a few tens to a few hundreds of femtoseconds (1 fs =  $1x10^{\lambda-15}$  s). By using x-ray pulses that are even shorter, of the order of a few femtoseconds, this radiation damage can, at least partly, be avoided, i.e. the sample is probed before destruction. The scattered photons are registered in a area pixel detector and the scattering (diffraction) pattern can be analyzed to infer structural informaton about the sample, i.e. the 3D electron density and the position of atoms within the molecule.

SIMEX platform provides scriptable python user interfaces, SimEx API, to a number of advanced simulation codes for the various stages of the experiment: Photon Source, Photon Propagation, Photon-Matter Interaction, Photon Diffraction and Scattering, Photon Detection, and Photon Data Analysis. Additionaly, simex\_platform defines data interfaces such that the involved simulation codes can "talk" to each other. E.g. output from a photon source calculation can be fed into the photon propagation simulation.

The SimEx API is open-source, but some of the interfaced simulation codes are not. In such cases, the user has to acquire the simulation code and install on his system.

# **THREE**

# **USAGE**

<span id="page-8-0"></span>The intended usage scheme of SIMEX platform is that of a python module in either an interactive (i)python session or a python script. Hence, the first thing to do is to import the SimEx API module.

**>>> import SimEX**

A good starting point for finding examples on how to use SIMEX platform modules are the tests under Tests/python/unittest/SimExTest/. Each Calculator is tested, and the test-suite PhotonExperimentSimulation/PhotonExperimentSimulationTest.py contains some SIMEX platform workflow examples for complete start-to-end simulations.

# **FOUR**

# **CONTRIBUTE**

- <span id="page-10-0"></span>• Source Code: <https://github.com/PaNOSC-ViNYL/SimEx/>
- Issue Tracker: <https://github.com/PaNOSC-ViNYL/SimEx/issues>

# **FIVE**

# **SUPPORT**

<span id="page-12-0"></span>If you are having issues, please let us know at carstendotgroteatxfeldoteu .

# **SIX**

# **LICENSE**

<span id="page-14-0"></span>The project is licensed under the GPL open source license version 3.

# **SEVEN**

# **CONTENTS**

# <span id="page-16-1"></span><span id="page-16-0"></span>**7.1 Acknowledgements**

This project has received funding from the European Union's Horizon 2020 research and innovation programme under grant agreement No. 654220 and No. 823852.

# <span id="page-16-2"></span>**7.2 Introduction**

SIMEX platform provides a software platform for simulation of experiments at advanced laser and x-ray light sources. All aspects of a typical experiment, the photon source, light transport through optics elements in the beamline, interaction with a target or sample, scattering from the latter, photon detection, and data analysis can be modelled. A simulation can contain, one, several, or all of these parts.

As an example, consider a coherent imaging experiment using x-ray free electron laser (XFEL) radiation: A molecule, cluster, or nanocrystal is irradiated by highly brilliant, ultrashort x-ray pulses, these scatter from the sample get detected in an x-ray detector.

The x-ray photons will ionize and destroy the sample after a very short time, typically of the order of a few tens to a few hundreds of femtoseconds (1 fs =  $1x10^{\circ}$ -15 s). By using x-ray pulses that are even shorter, of the order of a few femtoseconds, this radiation damage can, at least partly, be avoided, i.e. the sample is probed before destruction. The scattered photons are registered in a area pixel detector and the scattering (diffraction) pattern can be analyzed to infer structural informaton about the sample, i.e. the 3D electron density and the position of atoms within the molecule.

SIMEX platform provides scriptable python user interfaces, SimEx API, to a number of advanced simulation codes for the various stages of the experiment: Photon Source, Photon Propagation, Photon-Matter Interaction, Photon Diffraction and Scattering, Photon Detection, and Photon Data Analysis. Additionaly, simex\_platform defines data interfaces such that the involved simulation codes can "talk" to each other. E.g. output from a photon source calculation can be fed into the photon propagation simulation.

The SimEx API is open-source, but some of the interfaced simulation codes are not. In such cases, the user has to acquire the simulation code and install on his system.

# <span id="page-17-0"></span>**7.3 Installation**

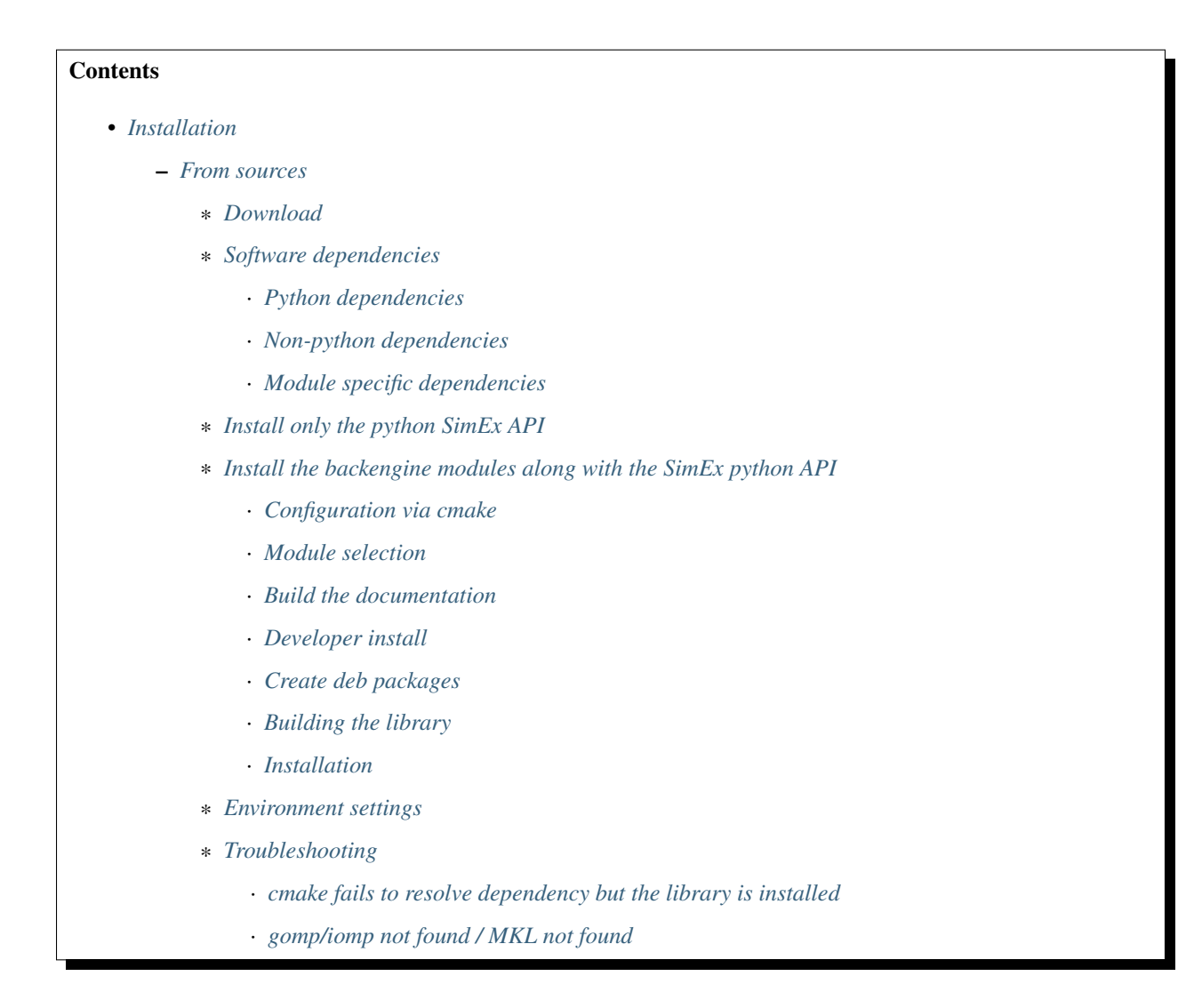

# <span id="page-17-1"></span>**7.3.1 From sources**

To build and install from the source code directly.

## <span id="page-17-2"></span>**Download**

First obtain the source code by either cloning the repository:

\$> git clone https://github.com/PaNOSC-ViNYL/SimEx

or by downloading and extracting the [zip](https://github.com/PaNOSC-ViNYL/SimEx/archive/master.zip) archive.

After downloading (and extracting), switch into the top level directory:

\$> cd SimEx

# <span id="page-18-0"></span>**Software dependencies**

# <span id="page-18-1"></span>**Python dependencies**

The python dependencies are listed in  $$SIMEX_ROOT/requirements.txt$ , reproduced here:

Note that these these requirements contain all dependencies of all modules. A customized build with only selected Modules may well get away with fewer dependencies installed. The cmake build system will check all dependencies for each individual Module. Cmake will abort the configuration if missing dependencies are detected for a given Module.

The python dependencies can be installed via  $pip$ :

```
$> python -m pip install -r requirements.txt
```
Except for xraydb, all python requirements can also be installed through conda.

# <span id="page-18-2"></span>**Non-python dependencies**

The following libraries/executables should be installed on your system:

- cmake 3.12+
- libgsl0-dev
- libfftw3-dev or INTEL-MKL
- wget
- hdf5 (version  $\ge$  = 1.10.4) + header files
- python3.5+
- libbz2-dev
- unzip
- C/C++ and Fortran compilers, e.g. gcc

## <span id="page-18-3"></span>**Module specific dependencies**

- boost (version > 1.54) + header files (only needed for Detector simulations with the XCSITPhotonDetector Module)
- libfftw3-dev or INTEL-MKL (needed to run WPG/SRW wavefront propagation)

For conda, we provide an environment.yml file to create a simex environment:

\$> conda env create --file environment.yml

See below for how to install the dependencies and backengines into the same environment.

NOTE 1 (Intel(R) MKL(R)): If you want to link against Intel(R) MKL(R), make sure that the Intel(R) MKL(R) environment variables are set. This is typically done by running one of the scripts in \$INTEL\_HOME/bin/, where \$INTEL\_HOME is the root directory of the Intel(R) MKL(R) installation, e.g. /opt/intel/2015.

NOTE 2 (BOOST): Sometimes boost\_mpi is not built although all libraries (default) where requested as per project.conf in the boost build directory. Append a "using mpi ;" to that file (without the quotes) to enforce building boost\_mpi.

NOTE 3 (BOOST): It has been observed that newer versions of boost (>1.61), if linked against mpich, require libmpich.so.12, which might not be available on all systems, especially not completely updated clusters. Use boost.1.60 or lower if this problem occurs. You can find out by running ldd on libboost\_mpi.so.

### <span id="page-19-0"></span>**Install only the python SimEx API**

If, for whatever obscure reason, you only need the SimEx python library (the Calculators and Parameters), simply run:

```
$> cd Sources/python
$> python -m pip install [-e] .
```
The -e option is recommended for developers: Changes in Sources would be reflected in the imported python module.

### <span id="page-19-1"></span>**Install the backengine modules along with the SimEx python API**

The SimEx python API and backengine modules (aka Modules) can be installed by following the steps below.

The install process has three stages: configuration, building, and installing.

### <span id="page-19-2"></span>**Configuration via cmake**

This step requires a dedicated build directory. Create one, and change into it:

\$> mkdir build \$> cd build

Configuration is done by issuing the command cmake ... cmake accepts numerous command line arguments. To list them all along with their defaults, run:

\$> cmake -LAH

To set a flag/argument to a non-default value, it is appended to the cmake command. E.g. to set the installation prefix (path under which all SimEx libraries and executables will be installed):

\$> cmake .. -DCMAKE\_INSTALL\_PREFIX=/path/to/some/directory

Note the capital "D" before the actual flag.

### <span id="page-19-3"></span>**Module selection**

As of version 0.5, no Module is installed by default. To switch to the old behaviour and install all Modules, set the flag USE\_MODULES\_DEFAULT:

\$> cmake .. -DUSE\_MODULES\_DEFAULT=ON + further flags and arguments]

To keep the new behaviour AND select individual modules, append each selected module with a -DUSE\_ prefix. E.g. to activate the propagation Module based on WPG:

\$> cmake .. -DUSE\_wpg=ON

To activate the SingFELPhotonDiffractor:

\$> cmake .. -DUSE\_SingFELPhotonDiffractor=ON

By setting the installation prefix to \$CONDA\_PREFIX, one can install the backengines and the simex library into the same environment.

ii. Wave propagation with OpenMP:

\$> cmake .. -DUSE\_MODULES\_DEFAULT=ON -DUSE\_wpg=OFF

In this example, all but the wpg module will be installed.

#### <span id="page-20-0"></span>**Build the documentation**

This will build this documentation using the source code at Sources/doc:

\$> cmake -DBUILD\_DOC=ON ..

#### <span id="page-20-1"></span>**Developer install**

This is recommended for SimEx developers. In this way, you will be able to run the unittests without having to recompile:

\$> cmake -DCMAKE\_INSTALL\_PREFIX=..

### <span id="page-20-2"></span>**Create deb packages**

This will create .deb packages:

```
$> cmake -DPACKAGE_MAKE=ON -DCMAKE_INSTALL_PREFIX=/usr ..
$> make package
```
Probably you will have to call cmake two times because for some unknown reason CMake creates .tgz archives in the first time.

The package can then be installed system-wide along with all necessary dependencies:

```
$> dpkg -i <package_name>
$> apt-get install -f
```
on another computer with Debian based OS. Simex will be installed in /usr/... , Tests are installed in /usr/ share/simex/... and should be system-wide available. Calling dpkg with  $-$ instdir option allows to change installation dir. In this case simex\_vars.sh should be modified manually to set paths correctly.

## <span id="page-21-0"></span>**Building the library**

After successful completion of cmake, just type:

\$> make

On machines with more than 1 CPU, compilation can be sped up with:

\$> make -jN

where N is the number of CPUs to consume.

An example build & installation script is provided (install.sh). It might need manual adjustment as indicated.

### <span id="page-21-1"></span>**Installation**

Finally, after make returns, install the compiled software into the installation directory:

\$> make install

Make sure that the user has write access to the installation directory, or use:

```
$> sudo make install
```
### <span id="page-21-2"></span>**Environment settings**

simex\_platform is a python library, hence python needs to be aware of its location. To this end, run the command:

\$> source <install\_prefix>/bin/simex\_vars.sh

after installation.

#### <span id="page-21-3"></span>**Troubleshooting**

#### <span id="page-21-4"></span>**cmake fails to resolve dependency but the library is installed**

On some systems cmake fails to find the paths for some of the third party libraries like boost. If this should be the case, consult the corresponding FindXXX.cmake scripts in the CMake directory and in your system's configuration for how to help cmake find these libraries. An example for how to specify paths for boost is given in the install.sh script that comes with the sources.

## <span id="page-21-5"></span>**gomp/iomp not found / MKL not found**

If compiling with Intel compilers and/or using MKL, run this command before cmake:

```
$> source `which compilervars.sh` intel64
```
# <span id="page-22-0"></span>**7.4 Testing**

Testing the installation.

By default, the installation also creates the unittest suite. You can switch this option off by appending the flag *- DINSTALL\_TESTS=OFF* to the cmake command.

It is advised to run the test suite to check your installation in your source file path:

```
$> ./get_testdata.sh
$> cd Tests/python/unittest
$> python Test.py -v 2>&1 | tee Test.log
```
This will run the entire test suite and pipe the output to the file *Test.log*. A final test report is appended.

# <span id="page-22-1"></span>**7.5 Usage**

The intended usage scheme of SIMEX platform is that of a python module in either an interactive (i)python session or a python script. Hence, the first thing to do is to import the SimEx API module.

**>>> import SimEX**

A good starting point for finding examples on how to use SIMEX platform modules are the tests under Tests/python/unittest/SimExTest/. Each Calculator is tested, and the test-suite PhotonExperimentSimulation/PhotonExperimentSimulationTest.py contains some SIMEX platform workflow examples for complete start-to-end simulations.

# <span id="page-22-2"></span>**7.6 Examples**

# **7.6.1 Wavefront propagation using the SimEx Calculator "WavePropagator"**

In this notebook, we will demonstrate how to propagate a simple Gaussian wavefront between two planes through vacuum. This is the simplest case of coherent wavefront propagation.

```
[1]: $load ext autoreload
```

```
[2]: %autoreload 2
```

```
[3]: # Import all SimEx modules
    from SimEx.Calculators.WavePropagator import WavePropagator
    from SimEx.Calculators.GaussianPhotonSource import GaussianPhotonSource
    from SimEx.Parameters.WavePropagatorParameters import WavePropagatorParameters
    from SimEx.Parameters.GaussWavefrontParameters import GaussWavefrontParameters
    from SimEx.Utilities.Units import electronvolt, meter, joule, radian
    import numpy
```

```
initializing ocelot...
```
## **Setup the initial wavefront**

We first create a wavefront with a Gaussian intensity distribution. To this end, we use the GaussianPhotonSource Calculator and it's corresponding parameter class, the GaussWavefrontParameters. Looking up the documentation of these two classes gives us the information needed to create the instances:

```
[4]: GaussWavefrontParameters?
```

```
[5]: GaussianPhotonSource?
```
We first describe the wavefront parameters which will then be used to create the wavefront itself:

```
[4]: wavefront_parameters = GaussWavefrontParameters(photon_energy=8.0e3*electronvolt,
                                                     photon_energy_relative_bandwidth=1e-3,
                                                     beam_diameter_fwhm=1.0e-4*meter,
                                                     pulse_energy=2.0e-6*joule,
                                                     number_of_transverse_grid_points=400,
                                                     number_of_time_slices=12,
                                                     )
```
Now, we use the just created wavefront\_parameters to initialize the Photon Source.

```
[5]: photon_source = GaussianPhotonSource(wavefront_parameters, input_path="/dev/null",
    ˓→output_path="initial_wavefront.h5")
```
Let's calculate the initial wavefront and visualize it:

[6]: photon\_source.backengine()

beam waist radius from divergence angle = 8.493e-05 beam waist radius from fwhm = 8.493e-05

We can retrieve the wavefront data from the calculator:

```
[7]: wavefront = photon_source.data
```
Let's visualize the wavefront using the WPG utilities.

```
[8]: from wpg import wpg_uti_wf as wpg_utils
```
First plot the intensity distribution

```
[9]: wpg_utils.plot_intensity_map(wavefront)
```

```
R-space
(400,) (400,)FWHM in x = 1.019e-04 m.
FWHM in y = 1.019e-04 m.
```
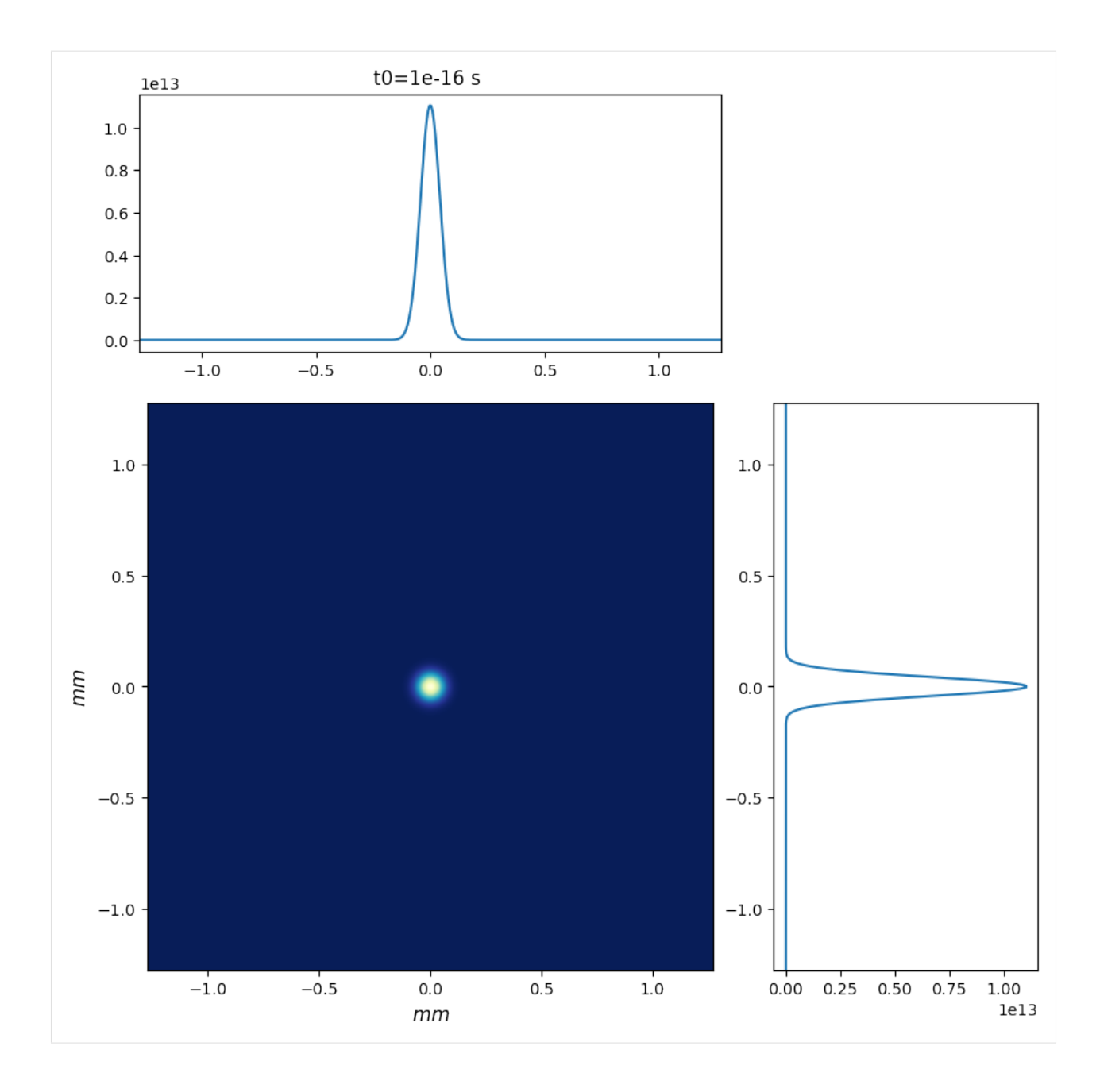

# **Plot intensity distribution in q-space**

```
[10]: wpg_utils.plot_intensity_qmap(wavefront)
     Q-space
     {'fwhm_x': 6.657123479604694e-07, 'fwhm_y': 6.657123479604694e-07}
     Q-space
     (400,) (400,)
```
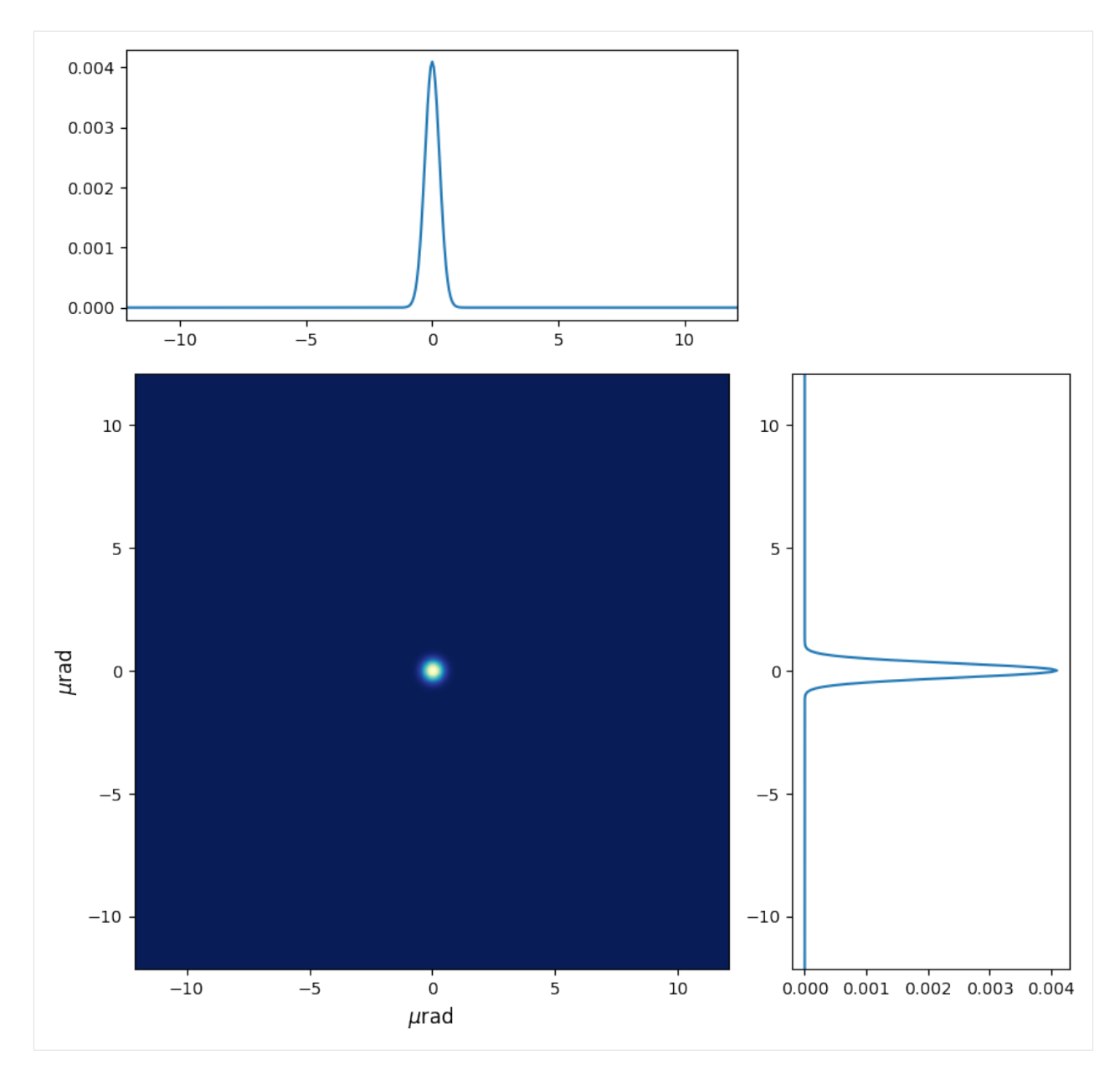

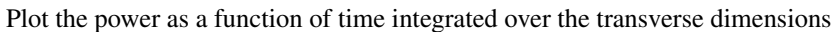

# [11]:

```
wpg_utils.integral_intensity(wavefront)
```
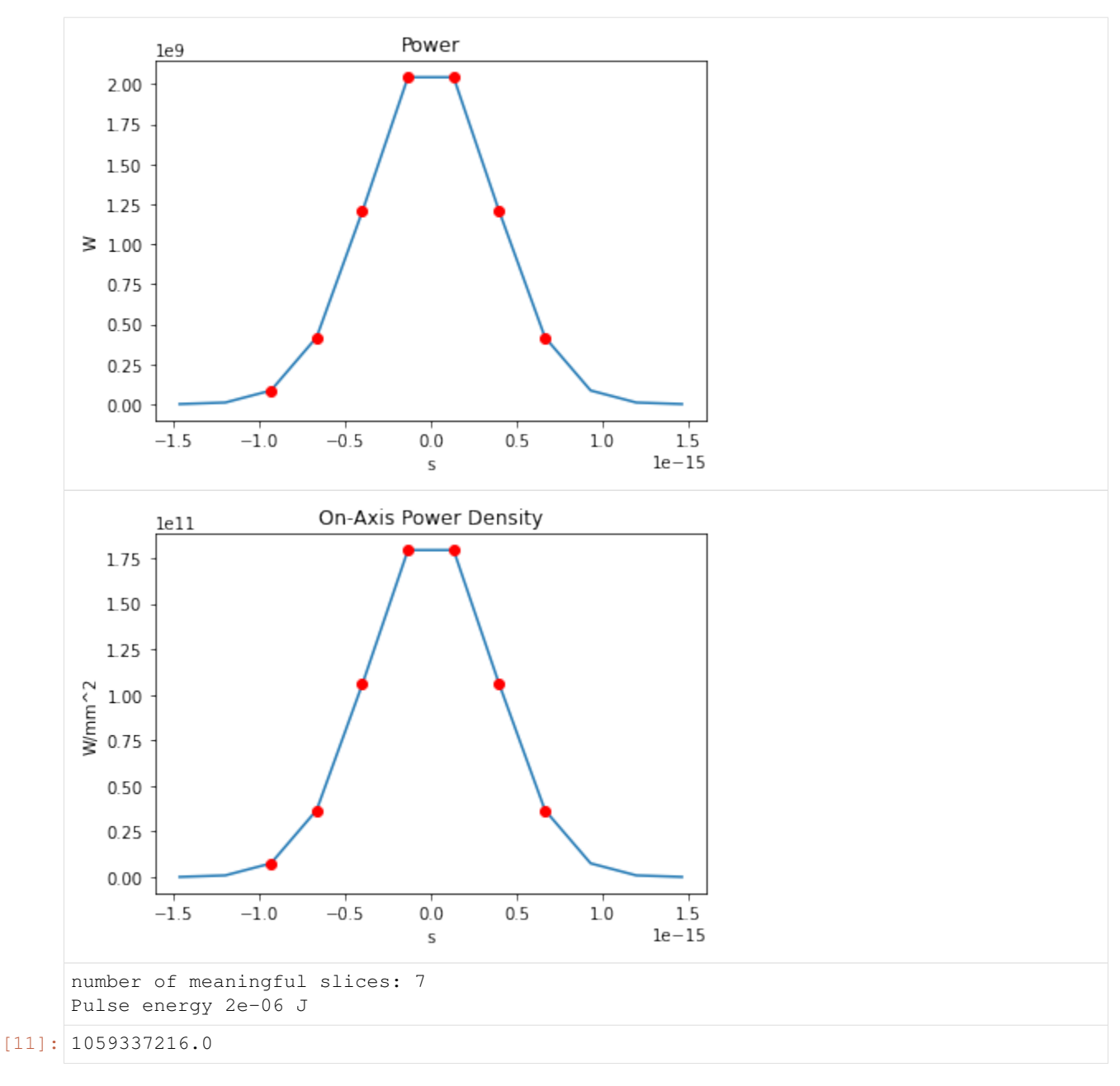

## Plot the power spectrum

[12]: import wpg

## Check the sampling quality

```
[13]: print(wpg_utils.check_sampling(wavefront))
      WAVEFRONT SAMPLING REPORT
      +----------+---------+---------+---------+---------+---------+---------+---------+
      |x/y |FWHM |px |ROI |R |Fzone |px*7 |px*10 |
      +----------+---------+---------+---------+---------+---------+---------+---------+
      |Horizontal|1.019e-04|6.386e-06|2.548e-03|0.000e+00|0.000e+00|4.470e-05|6.386e-05|
      |Vertical |1.019e-04|6.386e-06|2.548e-03|0.000e+00|0.000e+00|4.470e-05|6.386e-05|
```
(continues on next page)

(continued from previous page)

```
+----------+---------+---------+---------+---------+---------+---------+---------+
Horizontal Fresnel zone extension NOT within [7,10]*pixel_width -> Check pixel width."
Vertical Fresnel zone extension NOT within [7,10]*pixel height -> Check pixel width."
Horizontal ROI !> 3* FWHM(x) -> Increase ROI width (x).
Horizontal ROI !> 3* FWHM(y) -> Increase ROI height (y).
Focus sampling: FWHM > 10*px
END OF REPORT
```
Ok, we're happy with our initial wavefront and will now proceed to setup the beamline. Our beamline will consist just of a stretch of vacuum over 10 m distance.

#### **Estimate the beam size after 100 m propagation through empty space**

Before we launch the numerical propagation machinery, let's estimate the beam size to be expected after propagating through 10 m of vacuum.

The beam waist size (rms width of the E-field distribution, or distance from beam axis where intensity drops to  $1/e^2$ of its on-axis value) is given by the expression

 $\sqrt{1 + \left(\frac{z}{R}\right)^2}$ , with the Rayleigh length :math: 'R =  $\pi w_0^2 \frac{z}{\lambda, \lambda}$  is the central wavelength of the laser (ca,. 0.15 nm at 8 keV.)

Our Gaussian source distribution has a FWHM of  $10^{-4}m$ . The FWHM and the beam waist radius as defined above Our Gaussian source distribution has a FWHM of  $\frac{10^{-4}m}{m}$ . The FWHM a<br>are related to each other through  $\text{FWHM}(z) = \sqrt{2 \ln 2} w(z) \simeq 1.177 w(z)$ 

Beam waist at z=0:  $w_0 = 100 \,\mu\text{m}/1.177 \simeq 84.9 \,\mu\text{m}$ . The Rayleigh length for our Gaussian beam is  $R = \frac{\pi w_0^2}{0.15 \text{nm}} \simeq 151 \text{ m}$ .

At  $z = 100$  m, we therefore expect a FWHM of  $100 \,\mu\text{m} \cdot \sqrt{1. + (100/151)^2} \simeq 119.9 \mu\text{m}$ .

For numerical reasons, we have to set the radius of curvature to a finite value. Here we choose to set it to a value corresponding approximately to a distance of 1 m from the source position,  $z = 1$  m.

```
[14]: wavefront.params.Rx = wavefront.params.Ry = 150**2
```
#### **Setup the beamline**

```
[21]: from wpg import Beamline, optical_elements, srwlib
```

```
[16]: beamline = Beamline()
```

```
[17]: free_space = optical_elements.Drift(_L=100, _treat=1)
```

```
[18]: free_space_propagation_parameters = optical_elements.Use_PP(semi_analytical_
      ˓→treatment=1)
```
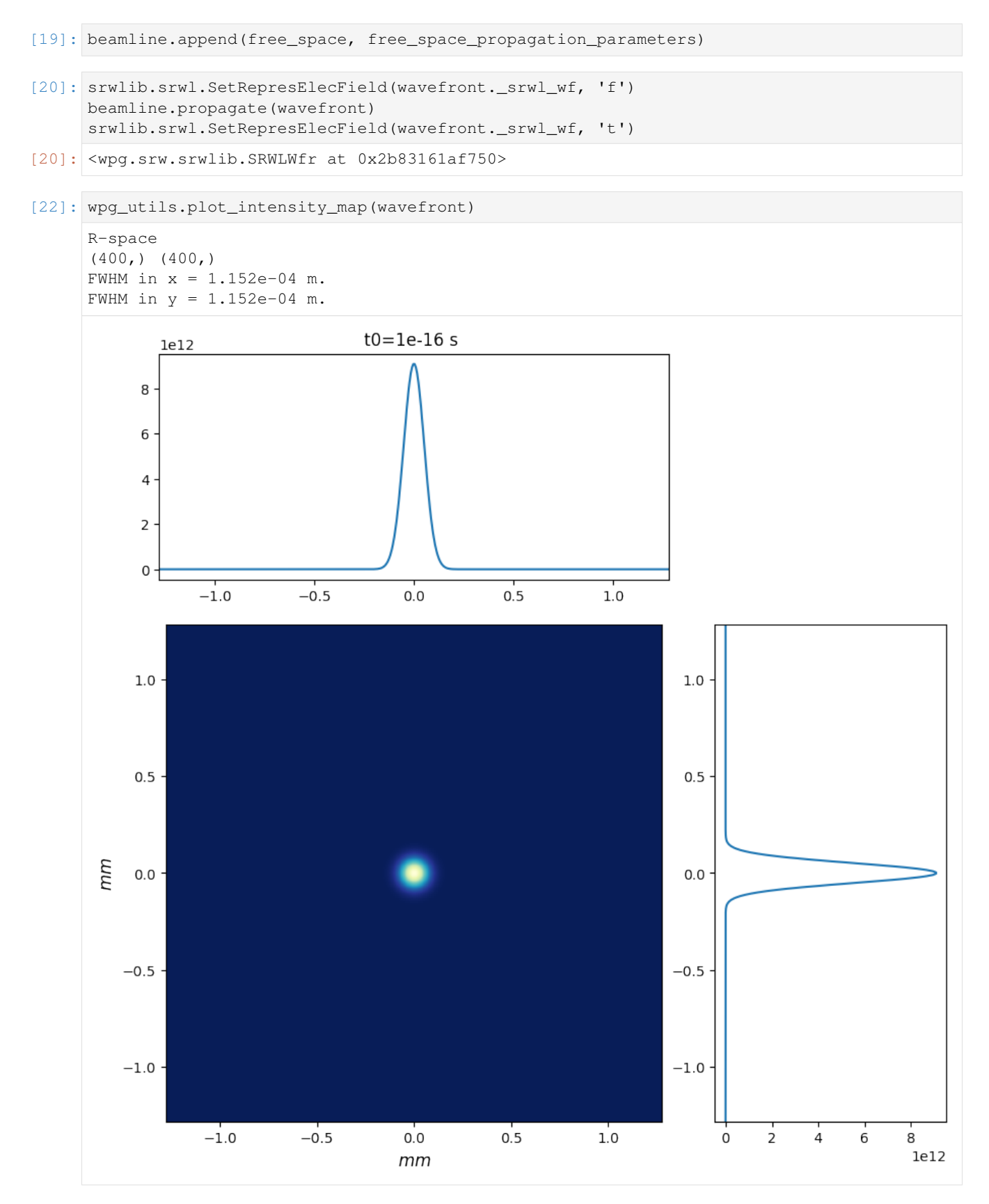

The result is FWHM =  $115.2 \mu m$  at  $z = 100$  m. Considering that the FWHM is measured by counting pixels in the

intensity profile, this is in rather good agreement with the analytical calculation above.

# <span id="page-29-0"></span>**7.7 Contribute**

- Source Code: <https://github.com/PaNOSC-ViNYL/SimEx/>
- Issue Tracker: <https://github.com/PaNOSC-ViNYL/SimEx/issues>

# <span id="page-29-1"></span>**7.8 Support**

If you are having issues, please let us know at carstendotgroteatxfeldoteu .

# <span id="page-29-2"></span>**7.9 License**

The project is licensed under the GPL open source license version 3.

# <span id="page-29-3"></span>**7.10 API Manual**

# **7.10.1 SimEx packages**

### **SimEx.Analysis package**

#### **SimEx.Analysis.AbstractAnalysis module**

module AbstractAnalysis Hosts the abstract base class for all analysis classes.

```
class SimEx.Analysis.AbstractAnalysis.AbstractAnalysis(input_path=None)
    object
```
Class AbstractAnalysis Abstract base class for all data analysis classes.

**Parameters input\_path** ([str](https://docs.python.org/3/library/stdtypes.html#str)) – Path to hdf5 file holding the data to analyze. Single file or directory.

**classmethod dumpLoader**(*fname*) Creates calculator object from a dump file

Parameters **fname** – path to the dump file.

Returns Created calculator object.

Raises **[RuntimeError](https://docs.python.org/3/library/exceptions.html#RuntimeError)** – if cannot create object.

**dumpToFile**(*fname*) dump class instance to file.

Parameters **fname** – Path to file to dump.

# **property input\_path**

Query for the input file path(s).

### **classmethod runFromCLI**()

Method to start calculator computations from command line.

Returns exit with status code

```
SimEx.Analysis.AbstractAnalysis.checkAndSetBaseCalculator(var=None, de-
```
*fault=None*) Check if passed object is an AbstractAnalysis instance. If non is given, set to given default.

**Parameters** 

- **var** The object to check.
- **default** The default to use.

Returns The checked object.

Raises **[RuntimeError](https://docs.python.org/3/library/exceptions.html#RuntimeError)** – if no valid Analysis object was given.

### **SimEx.Analysis.DiffractionAnalysis module**

module DiffractionAnalysis Module that hosts the DiffractionAnalysis class.

**class** SimEx.Analysis.DiffractionAnalysis.**DiffractionAnalysis**(*input\_path=None*,

*pattern\_indices=None*, *poissonize=True*, *mask=None*)

Bases: [SimEx.Analysis.AbstractAnalysis.AbstractAnalysis](#page-29-4)

Class DiffractionAnalysis Class that implements common data analysis tasks for diffraction data.

#### Parameters

- **input\_path** ([str](https://docs.python.org/3/library/stdtypes.html#str)) Name of file or directory that contains data to analyse.
- **pattern\_indices** (int || sequence of int || "all") Identify which patterns to include in the analysis (default "all").
- **poissonize** (*[bool](https://docs.python.org/3/library/functions.html#bool)*) Whether to add Poisson noise to the integer photon numbers (default True).
- **mask** (numpy.  $array)$  Mask to multiply on each pattern.

Example pattern\_indices pattern\_indices=1

```
pattern_indices=[1,2,3]
```
pattern indices=range $(1,10)$ 

```
pattern_indices="all"
```
**animatePatterns**(*output\_path=None*, *logscale=False*, *offset=0.1*)

Make an animated gif out of the given patterns.

#### Parameters

- **output\_path**  $(str)$  $(str)$  $(str)$  Where to save the animated git.
- **logscale** ([bool](https://docs.python.org/3/library/functions.html#bool)) Whether to apply logarithmic scaling to the z axis (color).
- **offset**  $(fload)$  Offset to apply if logarithmic scaling is on.

Raises **[IOError](https://docs.python.org/3/library/exceptions.html#IOError)** – File exists or parent directory not found.

**property mask**

Query the mask.

### **property npattern**

get the number of the selected patterns in this analysis object

#### **numpyPattern**(*operation=None*)

Return the pattern after opentation over the patterns defined in DiffractionAnalysis class.

**Parameters operation** (python function) – Operation to apply to selected patterns (default none).

Note operation Operation must accept a 3D numpy.array as first input argument and the "axis" keyword-argument. Operation must return a 2D numpy.array. Axis will always be chosen as axis=0.

Example operation numpy.mean, numpy.std, numpy.sum

#### **property parameters**

#### **patternGenerator**()

Yield an iterator over a given pattern sequence from a diffraction file.

### **property pattern\_indices**

Query pattern indices attribute.

### **property patterns\_iterator**

**plotPattern**(*operation=None*, *logscale=False*, *offset=0.1*, *symlog=False*, *\*argv*, *\*\*kwargs*) Plot a pattern.

#### Parameters

- **operation** (*python function*) Operation to apply to selected patterns (default numpy.sum).
- **logscale** ( $b \circ \circ l$ ) Whether to plot the intensity on a logarithmic scale (z-axis) (default False).
- **offset** (*[float](https://docs.python.org/3/library/functions.html#float)*) Offset to apply if logarithmic scaling is on.
- Note operation Operation must accept a 3D numpy.array as first input argument and the "axis" keyword-argument. Operation must return a 2D numpy.array. Axis will always be chosen as axis=0.

Example operation numpy.mean, numpy.std, numpy.sum

**plotRadialProjection**(*operation=None*, *logscale=False*, *offset=1e-05*, *unit='q\_nm^-1'*) Plot the radial projection of a pattern.

#### Parameters

- **operation** (*python function*) Operation to apply to selected patterns (default numpy.sum).
- **logscale** ([bool](https://docs.python.org/3/library/functions.html#bool)) Whether to plot the intensity on a logarithmic scale (z-axis) (default False).
- Note operation Operation must accept a 3D numpy.array as first input argument and the "axis" keyword-argument. Operation must return a 2D numpy.array. Axis will always be chosen as axis=0.

Example operation numpy.mean, numpy.std, numpy.sum

:param unit:can be "q\_nm^-1", "q\_A^-1", "2th\_deg", "2th\_rad", "r\_mm". :type unit: str

#### **property poissonize**

Query whether to read data with (True) or without (False) Poisson noise.

#### **property qMap**

q of each pixel

### **shannonPixelPhoton**(*resolution*)

Get the average number of photons per shannon pixel

**Parameters resolution**  $(float)$  $(float)$  $(float)$  – The full periodic resolution (A) for shannon pixels

## **property solidAngles**

Solid angle of each pixel

#### **statistics**()

Get statistics of photon numbers per pattern (mean and rms) over selected patterns and plot a historgram.

```
SimEx.Analysis.DiffractionAnalysis.azimuthalIntegration(pattern, parameters,
                                                            unit='q_nm^-1')
```

```
SimEx.Analysis.DiffractionAnalysis.diffractionParameters(path)
     Extract beam parameters and geometry from given file or directory.
```
**Parameters path**  $(str)$  $(str)$  $(str)$  – Path to file that holds the parameters to extract.

SimEx.Analysis.DiffractionAnalysis.**photonStatistics**(*stack*)

```
SimEx.Analysis.DiffractionAnalysis.plotImage(pattern, logscale=False, offset=0.1, sym-
                                                      log=False, *argv, **kwargs)
```
Workhorse function to plot an image

#### **Parameters**

- **logscale** ( $b \circ \circ l$ ) Whether to show the data on logarithmic scale (z axis) (default False).
- **offset** (*[float](https://docs.python.org/3/library/functions.html#float)*) Offset to apply if logarithmic scaling is on.
- **symlog** ([bool](https://docs.python.org/3/library/functions.html#bool)) If logscale is True, to show the data on symlogarithmic scale (z axis) (default False).

Returns the handles of figure and axis

#### Return type figure,axis

SimEx.Analysis.DiffractionAnalysis.**plotRadialProjection**(*pattern*, *parameters*, *logscale=True*, *offset=1e-05*, *unit='q\_nm^-1'*)

Perform integration over azimuthal angle and plot as function of radius.

:param unit:can be "q\_nm^-1", "q\_A^-1", "2th\_deg", "2th\_rad", "r\_mm". :type unit: str

SimEx.Analysis.DiffractionAnalysis.**plotResolutionRings**(*parameters*, *rings=(10, 5.0,*

*3.5)*, *half=True*)

Show resolution rings on current plot.

### **Parameters**

- **parameters** ([dict](https://docs.python.org/3/library/stdtypes.html#dict)) Parameters needed to construct the resolution rings.
- **rings**  $(llist)$  $(llist)$  $(llist)$  the rings shown on the figure
- **half** ([bool](https://docs.python.org/3/library/functions.html#bool)) show half period resolution (True, default) or full period resolution (False)

SimEx.Analysis.DiffractionAnalysis.**totalNPattern**(*input\_path*)

get the number of the diffraction patterns in the h5file

### **SimEx.Analysis.XFELPhotonAnalysis module**

module XFELPhotonAnalysis Module that hosts the XFELPhotonAnalysis class.

**class** SimEx.Analysis.XFELPhotonAnalysis.**XFELPhotonAnalysis**(*input\_path=None*) Bases: [SimEx.Analysis.AbstractAnalysis.AbstractAnalysis](#page-29-4)

> Class XFELPhotonAnalysis Class that implements common data analysis tasks for wavefront (radiation field) data.

**Parameters input\_path**  $(s \tau r)$  – Name of file or directory that contains data to analyse.

- **animate**(*qspace=False*, *logscale=False*) Generate an animated gif from the wavefront data.
- **property intensity**

Query for the intensity.

**numpyTotalPower**(*spectrum=False*, *all=False*) Method to dump meaningful total power.

#### Parameters

- **spectrum**  $(b \circ \circ l)$  Whether to dump the power density in energy domain (True) or time domain (False, default).
- **all**  $(boo1)$  *True* to extract all the points, *False* to extract only meaningful points

#### **plotIntensityMap**(*qspace=False*, *logscale=False*)

Plot the integrated intensity as function of x,y or qx, qy on a colormap.

#### Parameters

- **qspace** ([bool](https://docs.python.org/3/library/functions.html#bool)) Whether to plot the reciprocal space intensity map (default False).
- **logscale** ( $boo1$ ) Whether to plot the intensity on a logarithmic scale (z-axis) (default False).

#### **plotOnAxisPowerDensity**(*spectrum=False*)

Method to plot the on-axis power density.

- **Parameters spectrum** ( $b \circ \circ 1$ ) Whether to plot the power density in energy domain (True) or time domain (False, default).
- **plotTotalPower**(*spectrum=False*)

Method to plot the total power.

**Parameters spectrum**  $(b \circ \circ l)$  – Whether to plot the power density in energy domain (True) or time domain (False, default).

#### **property wavefront**

Query for the wavefront.

SimEx.Analysis.XFELPhotonAnalysis.**calculate\_fwhm**(*wfr*)

Calculate FWHM of the beam calculating number of point bigger then max/2 throuhgt center of the image

Parameters **wfr** – wavefront

Returns {'fwhm\_x':fwhm\_x, 'fwhm\_y': fwhm\_y} in [m]

SimEx.Analysis.XFELPhotonAnalysis.**mask\_nans**(*a*, *replacement=0.0*)

Find nans in an array and replace. :param a: Array to mask. :type a: numpy.array

**Parameters replacement** (numeric) – The value to replace nans.

Returns The array of booleans indicating which values of a are nan, numpy.isnan(a)

Return type numpy.array(dtype=bool)

## **SimEx.Analysis.XMDYNPhotonMatterAnalysis module**

module XMDYNPhotonMatterAnalysis Hosting utilities to analyse and visualize photon-matter trajectories generated by XMDYN.

**class** SimEx.Analysis.XMDYNPhotonMatterAnalysis.**XMDYNPhotonMatterAnalysis**(*input\_path=None*,

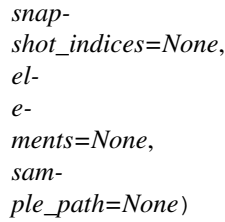

Bases: [SimEx.Analysis.AbstractAnalysis.AbstractAnalysis](#page-29-4)

Class XMDYNPhotonMatterAnalysis Class to encapsulate diagnostics of photon matter interaction trajectories.

# **Parameters**

- - **input\_path**  $(str)$  $(str)$  $(str)$  Path to the data to analyze.
	- **snapshot\_indices** (*[list](https://docs.python.org/3/library/stdtypes.html#list)*) Snapshot (indices or IDs) to analyze (Default: All).
	- **elements** (*[list](https://docs.python.org/3/library/stdtypes.html#list)*) Which elements to include in the analysis (Default: All).

#### **animate**()

Generate an animation of atom trajectories and their ionization.

#### **property elements**

Query the elements to include.

**property input\_path**

Query the input path.

### **load\_snapshot**(*snapshot\_index*)

Load snapshot data from hdf5 file into memory.

#### **load\_trajectory**()

Load the selected snapshots and extract data to analyze.

## **number\_of\_snapshots**()

Get number of valid snapshots.

#### **plot\_charge**()

Plot the average number of electrons per atom per atomic species as function of time.

#### **plot\_displacement**()

Plot the average displacement per atomic species as function of time.

### **plot\_energies**()

Plot the evolution of MD energies over the simulation time.

#### **property sample\_path**

Query the sample path.

### **property snapshot\_indices**

Query the snapshot indices.

SimEx.Analysis.XMDYNPhotonMatterAnalysis.**calculate\_displacement**(*snapshot*, *r0*, *sample*)

Calculate the average displacement per atomic species in a snapshot.

#### **Parameters**

- **snapshot**  $(dict)$  $(dict)$  $(dict)$  The snapshot to analyze
- **r0** (numpy.array (shape=(Natoms, 3))) Unperturbed positions of the sample atoms.

### CHECKME: Can't we read r0 from the sample dict?

Parameters sample  $(dict)$  $(dict)$  $(dict)$  – Sample data

SimEx.Analysis.XMDYNPhotonMatterAnalysis.**calculate\_ion\_charge**(*snapshot*, *sam-*

Calculate the remaining electric charge per atomic species of a given snapshot.

#### **Parameters**

- **snapshot**  $(dict)$  $(dict)$  $(dict)$  The snapshot to analyze
- **sample** ([dict](https://docs.python.org/3/library/stdtypes.html#dict)) The sample data.
- SimEx.Analysis.XMDYNPhotonMatterAnalysis.**load\_sample**(*sample\_path*) Load a sample file into memory.
- SimEx.Analysis.XMDYNPhotonMatterAnalysis.**read\_h5\_dataset**(*path*, *dataset*) Read a dataset from hdf5 file.

### **SimEx.Calculators package**

#### **SimEx.Calculators.AbstractBaseCalculator module**

### module AbstractBaseCalculator Hosting the base class of all Calculators.

**class** SimEx.Calculators.AbstractBaseCalculator.**AbstractBaseCalculator**(*parameters=None*,

*input\_path=None*, *output\_path=None*)

*ple*)

Bases: SimEx.AbstractBaseClass.AbstractBaseClass

Class AbstractBaseCalculator Abstract class for all simulation calculators.

### **Parameters**

- **parameters** (dict || AbstractCalculatorParameters) Parameters of the calculation (not data).
- **input\_path**  $(str)$  $(str)$  $(str)$  Path to hdf5 file holding the input data.
- **output\_path** ([str](https://docs.python.org/3/library/stdtypes.html#str)) Path to hdf5 file for output.

#### **abstract backengine**()

Method to call the backengine for the calculator. To be implemented on the derived classes.

#### **classmethod dumpLoader**(*fname*)

Creates calculator object from a dump file

Parameters **fname** – path to the dump file.

Returns Created calculator object.
Raises **[RuntimeError](https://docs.python.org/3/library/exceptions.html#RuntimeError)** – if cannot create object.

**dumpToFile**(*fname*) dump class instance to file.

Parameters **fname** – Path to file to dump.

**abstract expectedData**() Query for the data fields expected by this calculator.

**property input\_path** Query for the input file path(s).

**property output\_path** Query for the output file path(s).

**property parameters** Query for the control parameters of the calculator.

**abstract providedData**() Query for the data fields provided by this calculator.

# **classmethod runFromCLI**()

Method to start calculator computations from command line.

Returns exit with status code

```
abstract saveH5()
```

```
SimEx.Calculators.AbstractBaseCalculator.checkAndSetBaseCalculator(var=None,
                                                                      de-
```
*fault=None*)

Check if passed object is an AbstractBaseCalculator instance. If non is given, set to given default.

Parameters

- **var** The object to check.
- **default** The default to use.

Returns Te checked photon source object.

Raises **[RuntimeError](https://docs.python.org/3/library/exceptions.html#RuntimeError)** – if no valid BaseCalculator was given.

SimEx.Calculators.AbstractBaseCalculator.**checkAndSetIO**(*io*)

Check the passed io path/filenames and set appropriately.

SimEx.Calculators.AbstractBaseCalculator.**checkAndSetParameters**(*parameters*) Utility to check if the 'parameters' argument is valid input.

# Parameters **parameters** ([dict](https://docs.python.org/3/library/stdtypes.html#dict) or [AbstractCalculatorParameters](#page-55-0)) – The parameters object to check.

Returns The checked parameters object.

# **SimEx.Calculators.AbstractPhotonAnalyzer module**

#### module AbstractPhotonAnalyzer Module for AbstractPhotonAnalyzer

<span id="page-37-0"></span>**class** SimEx.Calculators.AbstractPhotonAnalyzer.**AbstractPhotonAnalyzer**(*parameters=None*,

*input\_path=None*,

*out-*

*put\_path=None*)

Bases: [SimEx.Calculators.AbstractBaseCalculator.AbstractBaseCalculator](#page-35-0)

# Class AbstractPhotonAnalyzer Abstract base class for all PhotonAnalyzers.

# **Parameters**

- **parameters** (dict || AbstractCalculatorParameters) Parameters of the calculation (not data).
- **input\_path**  $(str)$  $(str)$  $(str)$  Path to hdf5 file holding the input data.
- **output\_path**  $(str)$  $(str)$  $(str)$  Path to hdf5 file for output.

SimEx.Calculators.AbstractPhotonAnalyzer.**checkAndSetPhotonAnalyzer**(*var=None*,

*default=None*)

Check if passed object is an AbstractPhotonAnalyzer instance. If non is given, set to given default.

# Parameters

- **var** The object to check.
- **default** The default to use.

Returns The checked photon source object.

Raises **[RuntimeError](https://docs.python.org/3/library/exceptions.html#RuntimeError)** – if no valid PhotonAnalyzer was given.

# **SimEx.Calculators.AbstractPhotonDetector module**

module AbstractPhotonDetector Hosts the base class for all PhotonDetectors.

<span id="page-37-1"></span>**class** SimEx.Calculators.AbstractPhotonDetector.**AbstractPhotonDetector**(*parameters=None*,

*input\_path=None*, *out-*

*put\_path=None*)

Bases: [SimEx.Calculators.AbstractBaseCalculator.AbstractBaseCalculator](#page-35-0)

# Class AbstractPhotonDetector Abstract base class for all PhotonDetectors.

SimEx.Calculators.AbstractPhotonDetector.**checkAndSetPhotonDetector**(*var=None*,

*default=None*)

Check if passed object is an AbstractPhotonDetector instance. If non is given, set to given default.

#### **Parameters**

- **var** The object to check.
- **default** The default to use.

Returns The checked photon source object.

Raises **[RuntimeError](https://docs.python.org/3/library/exceptions.html#RuntimeError)** – if no valid PhotonDetector was given.

# **SimEx.Calculators.AbstractPhotonDiffractor module**

#### module AbstractPhotonDiffractor Hosts the base class for all Diffractors.

<span id="page-38-0"></span>**class** SimEx.Calculators.AbstractPhotonDiffractor.**AbstractPhotonDiffractor**(*parameters=None*,

```
in-
put_path=None,
out-
```
*put\_path=None*)

Bases: [SimEx.Calculators.AbstractBaseCalculator.AbstractBaseCalculator](#page-35-0)

Abstract base class for all PhotonDiffractors.

#### **Parameters**

- **parameters** (dict || AbstractCalculatorParameters) Parameters of the calculation (not data).
- **input\_path**  $(str)$  $(str)$  $(str)$  Path to hdf5 file holding the input data.
- **output\_path**  $(str)$  $(str)$  $(str)$  Path to hdf5 file for output.

SimEx.Calculators.AbstractPhotonDiffractor.**checkAndSetPhotonDiffractor**(*var=None*,

*default=None*)

Check if passed object is an AbstractPhotonDiffractor instance. If non is given, set to given default.

@param var : The object to check. @param default : The default to use. @return : The checked photon source object. @throw : RuntimeError if no valid PhotonDiffractor was given.

# **SimEx.Calculators.AbstractPhotonInteractor module**

module AbstractPhotonInteractor Hosts the base class for all PhotonInteractors.

<span id="page-38-1"></span>**class** SimEx.Calculators.AbstractPhotonInteractor.**AbstractPhotonInteractor**(*parameters=None*,

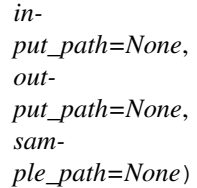

Bases: [SimEx.Calculators.AbstractBaseCalculator.AbstractBaseCalculator](#page-35-0)

Class AbstractPhotonInteractor Abstract base class for all PhotonInteractors.

- **parameters** (dict || AbstractCalculatorParameters) Parameters of the calculation (not data).
- **input** path  $(str)$  $(str)$  $(str)$  Path to hdf5 file holding the input data.
- **output\_path**  $(str)$  $(str)$  $(str)$  Path to hdf5 file for output.
- **sample\_path**  $(str)$  $(str)$  $(str)$  Path to file containing the sample atom coordinates (at least atom type and cartesian coordinates).

SimEx.Calculators.AbstractPhotonInteractor.**checkAndSetPhotonInteractor**(*var=None*, *default=None*) Check if passed object is an AbstractPhotonInteractor instance. If non is given, set to given default.

@param var : The object to check. @param default : The default to use. @return : The checked photon source object. @throw : RuntimeError if no valid PhotonInteractor was given.

# **SimEx.Calculators.AbstractPhotonPropagator module**

module AbstractPhotonPropagator Module holding the AbstractPhotonPropagator abstract class.

<span id="page-39-0"></span>**class** SimEx.Calculators.AbstractPhotonPropagator.**AbstractPhotonPropagator**(*parameters=None*,

*input\_path=None*, *output\_path=None*)

Bases: [SimEx.Calculators.AbstractBaseCalculator.AbstractBaseCalculator](#page-35-0)

# Class AbstractPhotonPropagator Base class for all PhotonPropagators.

# **Parameters**

- **parameters** (dict || AbstractCalculatorParameters) Parameters of the calculation (not data).
- **input\_path**  $(str)$  $(str)$  $(str)$  Path to hdf5 file holding the input data.
- **output\_path** ([str](https://docs.python.org/3/library/stdtypes.html#str)) Path to hdf5 file for output.

# **expectedData**()

Return the list of expected data sets with full paths.

Returns List of strings, e.g. ['/data/data1', '/params/params1']

# **providedData**()

Return the list of provided data sets with full paths.

Returns List of strings, e.g. [/data/data1, /params/params1']

```
SimEx.Calculators.AbstractPhotonPropagator.checkAndSetPhotonPropagator(var=None,
```
*default=None*)

Check if passed object is an AbstractPhotonPropagator instance. If non is given, set to given default.

# Parameters

- **var** The object to check
- **default** The default to use

Returns The checked photon source object

Raises **[RuntimeError](https://docs.python.org/3/library/exceptions.html#RuntimeError)** – if no valid PhotonPropagator was given.

# **SimEx.Calculators.AbstractPhotonSource module**

module AbstractPhotonSource Hosting the base class for all PhotonSources.

<span id="page-40-0"></span>**class** SimEx.Calculators.AbstractPhotonSource.**AbstractPhotonSource**(*parameters=None*,

*input\_path=None*,

*out-*

*put\_path=None*)

Bases: [SimEx.Calculators.AbstractBaseCalculator.AbstractBaseCalculator](#page-35-0)

# Class AbstractPhotonSource Abstract base class for all PhotonSources.

# **Parameters**

- **parameters** (dict || AbstractCalculatorParameters) Parameters of the calculation (not data).
- **input\_path**  $(str)$  $(str)$  $(str)$  Path to hdf5 file holding the input data.
- **output\_path**  $(str)$  $(str)$  $(str)$  Path to hdf5 file for output.

#### **expectedData**()

Return the list of expected data sets with full paths.

Returns List of strings, e.g. [/data/data1, /params/params1']

# **providedData**()

Return the list of provided data sets with full paths.

Returns List of strings, e.g. [/data/data1, /params/params1']

SimEx.Calculators.AbstractPhotonSource.**checkAndSetPhotonSource**(*var=None*, *de-*

*fault=None*)

Check if passed object is an AbstractPhotonSource instance. If non is given, set to given default.

#### **Parameters**

- **var** The object to check.
- **default** The default to use.

Returns The checked photon source object.

Throw RuntimeError if no valid PhotonSource was given.

# **SimEx.Calculators.ComptonScatteringCalculator module**

#### module ComptonScatteringCalculator Hosts the ComptonScatteringCalculator class.

**class** SimEx.Calculators.ComptonScatteringCalculator.**ComptonScatteringCalculator**(*parameters=None*,

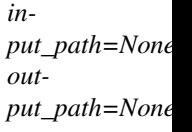

# Bases: [SimEx.Calculators.AbstractPhotonDiffractor.AbstractPhotonDiffractor](#page-38-0)

# Class ComptonScatteringCalculator Class representing a Compton scattering calculator.

:param parameters : Parameters for the ComptonScatteringCalculator. :type parameters : dict

- **input** path  $(str)$  $(str)$  $(str)$  Path to input data for Compton Scattering calculations (Default: 'xrts in.h5').
- **output\_path** ( $str$ ) Path to output data for Compton Scatteroutg calculations (Default: 'xrts\_out.h5').

# **backengine**()

This method drives the backengine xrts.

#### **property data**

Query for the field data.

# **expectedData**()

Query for the data expected by the Diffractor.

# **providedData**()

Query for the data provided by the Diffractor.

# **saveH5**()

SimEx.Calculators.ComptonScatteringCalculator.**checkAndSetParameters**(*parameters*) Utility to check if the parameters dictionary is ok .

#### SimEx.Calculators.ComptonScatteringCalculator.**fermihalf**(*x*, *sgn*)

Series approximation to the  $F_{-1/2}(x)$  or  $F_{-1/2}(x)$  Fermi-Dirac integral. Credits: Greg von Winckel [http:](http://www.scientificpython.net/pyblog/approximate-fermi-dirac-integrals) [//www.scientificpython.net/pyblog/approximate-fermi-dirac-integrals](http://www.scientificpython.net/pyblog/approximate-fermi-dirac-integrals)

# **SimEx.Calculators.CrystFELPhotonDiffractor module**

module CrystFELPhotonDiffractor Module that holds the CrystFELPhotonDiffractor class.

**class** SimEx.Calculators.CrystFELPhotonDiffractor.**CrystFELPhotonDiffractor**(*parameters=None*,

*input\_path=None*, *output\_path=None*)

# Bases: [SimEx.Calculators.AbstractPhotonDiffractor.AbstractPhotonDiffractor](#page-38-0)

Class CrystFELPhotonDiffractor Represents simulation of photon diffraction by crystals using CrystFEL.oattern\_sim.

# Parameters

- **parameters** ([CrystFELPhotonDiffractorParameters](#page-56-0)) Parameters of the calculation (not data).
- **input\_path**  $(str)$  $(str)$  $(str)$  Path to hdf5 file holding the input data.
- **output\_path** ([str](https://docs.python.org/3/library/stdtypes.html#str)) Path to hdf5 file for output.

#### **backengine**()

This method drives the backengine CrystFEL.pattern\_sim.

# **computeNTasks**()

Calculate the number of MPI tasks as function of available resources and assigned cpus per task.

# **property data**

Query for the field data.

# **expectedData**()

Query for the data expected by the Diffractor.

# **providedData**()

Query for the data provided by the Diffractor.

# **saveH5**()

Method to save the output to a file. Creates links to h5 files that all contain only one pattern.

# **saveH5\_geom**()

Method to save the output to a file. Creates links to h5 files that all contain only one pattern.

# **SimEx.Calculators.DMPhasing module**

module DMPhasing Module that holds the DMPhasing class.

**class** SimEx.Calculators.DMPhasing.**DMPhasing**(*parameters=None*, *input\_path=None*, *output\_path=None*)

Bases: [SimEx.Calculators.AbstractPhotonAnalyzer.AbstractPhotonAnalyzer](#page-37-0)

Class DMPhasing Encapsulates photon diffraction analysis for electron density reconstruction from oriented 3D diffraction patterns.

# **Parameters**

- **parameters** (DMPhasingParameters instance) Phasing parameters.
- **input\_path**  $(str)$  $(str)$  $(str)$  Path to input data (file or directory).
- **output\_path**  $(str)$  $(str)$  $(str)$  Path to output data (file or directory).

#### **backengine**()

Start the actual calculation.

Returns 0 if the DM run was successful, 1 if not.

# **property data**

Query for the field data.

Returns The stored 3D electron density map.

#### **expectedData**()

Query for the data expected by the Analyzer.

Returns A list of strings telling which datasets are expected to be found in the input file.

#### **providedData**()

Query for the data provided by the Analyzer.

Returns A list of strings indicating which datasets are produced in the output data.

# **saveH5**()

SimEx.Calculators.DMPhasing.**show\_support**(*support*)

# **SimEx.Calculators.EMCCaseGenerator module**

module EMCCaseGenerator Hosting the EMCCaseGenerator class that sets up a EMC run.

**class** SimEx.Calculators.EMCCaseGenerator.**EMCCaseGenerator**(*runLog=None*) Bases: [object](https://docs.python.org/3/library/functions.html#object)

Class EMCCaseGenerator Encapsulates one EMC case.

Parameters runLog ([str,](https://docs.python.org/3/library/stdtypes.html#str) default None (don't save log.)") – Flag that indicates where to save the runtime log.

#### **createTestScatteringGeometry**()

ATTENTION: Untested! Contains recipe to create, diffract and show a low-pass-filtered, random particle contrast.

If particle and diffraction parameters are not given, then default ones are used: particleRadius = 5.9 (num. of pixels; good results if number is x.9, where x is an integer), damping  $= 1.5$  (larger damping=larger DeBye-Waller factor), frac =  $0.5$  (frac. of most intense realspace voxels forced to persist in iterative particle generation), pad = 1.8 (extra voxels to pad on 3D particle density to create support for phasing), radius = numpy.floor(particleRadius) + numpy.floor(pad) (half length of cubic volume that holds particle),  $size = 2*radius + 1$  (length of cubic volume that holds particle).

#### **diffractTestCase**(*inMaxScattAngDeg=45.0*, *inSigma=6.0*, *inQminNumShannon-Pix=1.4302966531242025*)

ATTENTION: Untested! Requires makeMonster() to first be called, so that particle density is created.

Function diffract() needs the maximum scattering angle to the edge of the detector, the sampling rate of Shannon pixels (inSigma=6 means each Shannon pixel is sampled by roughly 6 pixels), and the central missing data region has a radius of inQminNumShannonPix (in units of Shannon pixels).

Variables redefined here: z = cotangent of maximum scattering angle, sigma = sampling rate on Shannon pixels, qmax = number of pixels to edge of detector, numPixToEdge = same as qmax, detectorDist = detector-particle distance (units of detector pixels), beamstop = voxel positions of central disk of missing data on detector, detector = pixel position of 2D area detector (projected on Ewald sphere), intensities = 3D Fourier intensities of particle.

#### **makeTestParticleAndSupport**(*inParticleRadius=5.9*, *inDamping=1.5*, *inFrac=0.5*, *inPad=1.8*)

ATTENTION: Untested! Recipe for creating random, "low-passed-filtered binary" contrast by alternating binary projection and low-pass-filter on an random, 3D array of numbers.

Variables defined here: support = sphereical particle support (whose radius is less than particleRadius given), density = 3D particle contrast, supportPositions = voxel position of support used in phasing.

# **placePixel**( $ii$ ,  $jj$ ,  $zL$ )

Gives (qx,qy,qz) position of pixels on Ewald sphere when given as input the  $(x,y,z)=(ii,jj,zL)$  position of pixel in the diffraction laboratory. The latter is measured in terms of the size of each realspace pixel.

#### Parameters

- **ii** ([int](https://docs.python.org/3/library/functions.html#int)) Pixel index in x direction
- **jj**  $(int)$  $(int)$  $(int)$  Pixel index in y direction
- **zL** (*[float](https://docs.python.org/3/library/functions.html#float)*) Distance of pixel from detector in units of detector size.

# **readGeomFromDetectorFile**(*fn='detector.dat'*)

Read qx,qy,qz coordinates of detector and beamstop from detector.dat.

#### **readGeomFromPhotonData**(*fn*, *thisProcess*)

Extract detector geometry from S2E photon files.

**Parameters**  $\mathbf{fn}(str)$  $\mathbf{fn}(str)$  $\mathbf{fn}(str)$  **– Path to file to read.** 

#### **showDensity**()

ATTENTION: Untested! Shows particle density as an array of sequential, equal-sized 2D sections.

# **showDetector**()

Shows detector pixels as points on scatter plot; could be slow for large detectors.

# **showLogIntensity**(*inSection=0*)

ATTENTION: Untested! Show a particular intensities section of Fourier intensities. Sections range from -qmax to qmax.

# **showLogIntensitySlices**()

ATTENTION: Untested! Shows Fourier intensities as an array of sequential, equal-sized 2D sections. Maximum intensities set to logarithm of maximum intensity in 3D Fourier volume.

#### **writeAllOuputToFile**(*supportFileName='support.dat'*, *densityFileName='density.dat'*, *detector-*

*FileName='detector.dat'*, *intensitiesFileName='intensity.dat'*)

ATTENTION: Untested! Convenience function for writing output

#### Parameters

- **supportFileName** ([str,](https://docs.python.org/3/library/stdtypes.html#str) default 'support.dat') Path to file for support data.
- **densityFileName** ([str,](https://docs.python.org/3/library/stdtypes.html#str) default 'density.dat') Path to file for density data.
- **detectorFileName** ([str,](https://docs.python.org/3/library/stdtypes.html#str) default 'detector.dat') Path to file for detector data.
- **intensitiesFileName** ([str,](https://docs.python.org/3/library/stdtypes.html#str) default intensities.dat') Path to file for intensities data.

## **writeDensityToFile**(*filename='density.dat'*)

Write electron density to a file. ATTENTION: Untested! :param filename: Path to file. :type filename: str

# **writeDetectorToFile**(*filename='detector.dat'*)

Writes computed detector and beamstop coordinates to output.

**Parameters**  $f$ **ilename**  $(str)$  $(str)$  $(str)$  – Path of file where to write the detector data.

**writeSparsePhotonFile**(*fileList*, *outFN*, *outFNH5Avg*, *thisProcess*, *numProcesses*) Convert dense S2E file format to sparse EMC photons.dat format.

#### Parameters

- **fileList** (List ot str.) List of files to convert into one sparse photon file.
- **outFN** ([str,](https://docs.python.org/3/library/stdtypes.html#str) default 'photons.dat') Filename of sparse photon file.
- **outFNH5Avg** ([str](https://docs.python.org/3/library/stdtypes.html#str)) Filename for averaged photon file.

#### **writeSupportToFile**(*filename='support.dat'*)

Write the support range to a file. ATTENTION: Untested! :param filename: Path to file. :type filename: str

SimEx.Calculators.EMCCaseGenerator.**cluster\_two\_means**(*vals*)

SimEx.Calculators.EMCCaseGenerator.**find\_two\_means**(*vals*, *v0*, *v1*)

SimEx.Calculators.EMCCaseGenerator.**load\_intensities**(*ref\_file*)

SimEx.Calculators.EMCCaseGenerator.**support\_from\_autocorr**(*auto*, *qmax*, *thr\_0*, *thr\_1*,

*kl=1*, *write=True*)

```
SimEx.Calculators.EMCCaseGenerator.zero_neg(x)
```
# **SimEx.Calculators.EMCOrientation module**

# module EMCOrientation Module that holds the EMCOrientation class.

**class** SimEx.Calculators.EMCOrientation.**EMCOrientation**(*parameters=None*, *input\_path=None*, *output\_path=None*, *tmp\_files\_path=None*, *run\_files\_path=None*)

Bases: [SimEx.Calculators.AbstractPhotonAnalyzer.AbstractPhotonAnalyzer](#page-37-0)

Class EMCOrientation Representing photon data analysis for orientation of 2D diffraction patterns to a 3D diffraction volume.

# **Parameters**

- **parameters** (EMCOrientationParameters instance) Parameters for the EMC orientation calculator.
- **input\_path**  $(str)$  $(str)$  $(str)$  Path to directory holding input data for EMC.
- **output\_path**  $(str)$  $(str)$  $(str)$  Path to file where output data will be stored.
- **tmp\_files\_path**  $(str)$  $(str)$  $(str)$  Path to directory where temporary files will be stored.
- **run\_files\_path** ([str](https://docs.python.org/3/library/stdtypes.html#str)) Path to directory where run data will be stored, in particular the sparse photons file 'photons.dat' and 'detector.dat'.
- Note If 'run\_files\_path' is an existing directory that contains data from a previous EMC run, the current run will append to the existing data. A consistency check is performed.

# **backengine**()

Starts EMC simulations in parallel in a subprocess

#### **computeNTasks**()

# **property data**

Query for the field data.

# **expectedData**()

Query for the data expected by the Analyzer.

## **providedData**()

Query for the data provided by the Analyzer.

**property run\_files\_path**

```
saveH5()
```
**property tmp\_files\_path**

# **SimEx.Calculators.EstherPhotonMatterInteractor module**

module EstherPhotonMatterInteractor Module that holds the EstherPhotonMatterInteractor class.

```
class SimEx.Calculators.EstherPhotonMatterInteractor.EstherPhotonMatterInteractor(parameters=None,
                                                                                           in-
```
 $put\_path=N$ *out* $put\_path=N$ 

Bases: [SimEx.Calculators.AbstractPhotonInteractor.AbstractPhotonInteractor](#page-38-1)

Class EstherPhotonMatterInteractor Class interfacing the Esther Radiation-Hydrodynamics simulation backengine.

# **Parameters**

- **parameters** ([EstherPhotonMatterInteractorParameters](#page-62-0)) Parameters for the EstherPhotonMatterInteractor.
- **input\_path** ([str](https://docs.python.org/3/library/stdtypes.html#str)) Path to the input data for this calculator.
- **output\_path** ([str](https://docs.python.org/3/library/stdtypes.html#str)) Path to write output data generated by this calculator to.

# **backengine**()

This method drives the esther backengine code.

# **property data**

Query for the field data.

# **expectedData**()

Query for the data expected by the Diffractor.

# **providedData**()

Query for the data provided by the Diffractor.

#### **saveH5**()

Method to save the data to a file.

# **SimEx.Calculators.FEFFPhotonMatterInteractor module**

module FEFFPhotonMatterInteractor Holds the FEFFPhotonMatterInteractor class.

**class** SimEx.Calculators.FEFFPhotonMatterInteractor.**FEFFPhotonMatterInteractor**(*parameters=None*,

*input\_path=None*, *output\_path=None*)

Bases: [SimEx.Calculators.AbstractPhotonInteractor.AbstractPhotonInteractor](#page-38-1)

# Class FEFFPhotonMatterInteractor Interface class for photon-matter interaction calculations using the FEFF code.

#### **Parameters**

- **parameters** ([FEFFPhotonMatterInteractorParameters](#page-66-0)) Parameters that govern the PMI calculation.
- **input\_path**  $(str)$  $(str)$  $(str)$  Location of data needed by the PMI calculation.
- **output\_path** ([str](https://docs.python.org/3/library/stdtypes.html#str)) Where to store the data generated by the PMI calculation.

#### **backengine**()

This method drives the backengine code.

# **property data**

Query for the field data.

# **expectedData**()

Query for the data expected by the Interactor.

# **property path\_to\_executable**

Query the path to the feff executable.

# **providedData**()

Query for the data provided by the Interactor.

# **saveH5**()

**property working\_directory** Query the working directory

# **SimEx.Calculators.GenesisPhotonSource module**

module GenesisPhotonSource Module that holds the GenesisPhotonSource class.

**class** SimEx.Calculators.GenesisPhotonSource.**GenesisPhotonSource**(*parameters=None*,

*input\_path=None*, *output\_path=None*)

Bases: [SimEx.Calculators.AbstractPhotonSource.AbstractPhotonSource](#page-40-0)

Class GenesisPhotonSource Representing a x-ray free electron laser photon source using the Genesis backengine.

:param parameters : Photon source parameters. :type parameters: dict

# Parameters

- **input\_path**  $(str)$  $(str)$  $(str)$  The path to the input data for the photon source.
- **output\_path** The path where to save output data.

Note input path Accepts a native genesis beam file or openPMD conform hdf5.

#### **backengine**()

Method to call the backengine for the calculator. To be implemented on the derived classes.

# **property data**

Query for the field data.

**saveH5**()

# **SimEx.Calculators.IdealPhotonDetector module**

module IdealPhotonDetector Module that holds the IdealPhotonDetector class.

**class** SimEx.Calculators.IdealPhotonDetector.**IdealPhotonDetector**(*parameters=None*,

*input\_path=None*, *output\_path=None*)

Bases: [SimEx.Calculators.AbstractPhotonDetector.AbstractPhotonDetector](#page-37-1)

# Class IdealPhotonDetector Class representing an ideal photon detector.

This is just a dummy calculator that copies input data to output data.

- **parameters**  $(dict)$  $(dict)$  $(dict)$  Parameters for the Detector simulation.
- **input\_path**  $(str)$  $(str)$  $(str)$  Path to input files for the detector simulation.
- **output\_path** ([str](https://docs.python.org/3/library/stdtypes.html#str)) Path where output is stored.

**backengine**()

This method drives the backengine code.

# **property data**

Query for the field data.

**expectedData**() Query for the data expected by the Interactor.

**providedData**() Query for the data provided by the Interactor.

**saveH5**()

# **SimEx.Calculators.PlasmaXRTSCalculator module**

module PlasmaXRTSCalculator Module that holds the PlasmaXRTSCalculator class.

**class** SimEx.Calculators.PlasmaXRTSCalculator.**PlasmaXRTSCalculator**(*parameters=None*,

*input\_path=None*, *output\_path=None*)

Bases: [SimEx.Calculators.AbstractPhotonDiffractor.AbstractPhotonDiffractor](#page-38-0)

#### Class PlasmaXRTSCalculator Represents a plasma x-ray Thomson scattering calculation.

#### Parameters

- **parameters** ([PlasmaXRTSCalculatorParameters](#page-68-0)) Parameters for the PlasmaXRTSCalculator.
- **input** path  $(str)$  $(str)$  $(str)$  Path to the input data for this calculator.
- **output\_path** ([str,](https://docs.python.org/3/library/stdtypes.html#str) default 'xrts.h5') Where to write output data generated by this calculator.

#### **backengine**()

This method drives the backengine xrts.

#### **property data**

Query for the field data.

# **expectedData**()

Query for the data expected by the Diffractor.

#### **providedData**()

Query for the data provided by the Diffractor.

# **saveH5**()

Method to save the data to a file.

#### **property static\_data**

Query for the static data.

SimEx.Calculators.PlasmaXRTSCalculator.**checkAndSetParameters**(*parameters*)

Utility to check if the parameters dictionary is ok .

Parameters **parameters** ([AbstractCalculatorParameters](#page-55-0)) – The parameters to check.

# SimEx.Calculators.PlasmaXRTSCalculator.**extractDate**(*pattern\_string*, *text*)

Workhorse function to get a pattern from text using a regular expression. :param pattern\_string: The regex pattern to find. :type pattern\_string: str (argument to re.compile)

**Parameters text**  $(str)$  $(str)$  $(str)$  – The string from which to extract the date.

:return The date. :rtype: float

# **SimEx.Calculators.S2EReconstruction module**

module S2EReconstruction Module that holds the S2EReconstruction class.

```
class SimEx.Calculators.S2EReconstruction.S2EReconstruction(parameters=None,
                                                                 input_path=None,
                                                                 output_path=None)
    Bases: SimEx.Calculators.AbstractPhotonAnalyzer.AbstractPhotonAnalyzer
```
Class S2EReconstruction Class representing photon data analysis for electron density reconstruction from 2D diffraction patterns.

Wraps the EMC orientation module and the DM phasing module.

#### **Parameters**

- **parameters** ([dict](https://docs.python.org/3/library/stdtypes.html#dict)) The parameters for the reconstruction.
- **input\_path**  $(str)$  $(str)$  $(str)$  Path for input data.
- **output\_path**  $(str)$  $(str)$  $(str)$  Path where to write output to.

Example parameters parameters={'EMC\_Parameters' : EMCOrientationParameters(), 'DM\_Parameters' : DMPhasingParameters()} # Use default parameters for EMC and DM.

#### **backengine**()

Run the EMC and DM backengine executables.

#### **property data**

Query for the field data.

#### **expectedData**()

Query for the data expected by the Analyzer.

#### **providedData**()

Query for the data provided by the Analyzer.

#### **saveH5**()

# **SimEx.Calculators.SingFELPhotonDiffractor module**

# module SingFELPhotonDiffractor Module that holds the SingFELPhotonDiffractor class.

**class** SimEx.Calculators.SingFELPhotonDiffractor.**SingFELPhotonDiffractor**(*parameters=None*,

*input\_path=None*,

*out-*

*put\_path=None*)

Bases: [SimEx.Calculators.AbstractPhotonDiffractor.AbstractPhotonDiffractor](#page-38-0)

Class SingFELPhotonDiffractor Representing scattering from a molecular sample into a detector plane.

- **parameters** (dict || SingFELPhotonDiffractorParameters) Parameters of the calculation (not data).
- **input\_path**  $(str)$  $(str)$  $(str)$  Path to hdf5 file holding the input data.
- **output\_path** ([str](https://docs.python.org/3/library/stdtypes.html#str)) Path to hdf5 file for output.

#### **backengine**()

This method drives the backengine singFEL.

# **computeNTasks**()

# **property data**

Query for the field data.

# **expectedData**()

Query for the data expected by the Diffractor.

## **providedData**()

Query for the data provided by the Diffractor.

**saveH5**()

# **SimEx.Calculators.XCSITPhotonDetector module**

# module XCSITPhotonDetector Hosts the XCSITPhotonDetector class.

**class** SimEx.Calculators.XCSITPhotonDetector.**XCSITPhotonDetector**(*parameters=None*,

*input\_path=None*, *output\_path=None*)

Bases: [SimEx.Calculators.AbstractPhotonDetector.AbstractPhotonDetector](#page-37-1)

Class XCSITPhotonDetector Wraps detector simulations with XCSIT.

Parameters **parameters** – Parameters of the calulator such as the type of

detector :type parameters: XCSITPhotonDetectorParameters

# Parameters

- **input\_path**  $(str)$  $(str)$  $(str)$  Path to the hdf5 file holding the input data.
- **output\_path**  $(str)$  $(str)$  $(str)$  Path pointing to the path for output

#### **backengine**()

Executes the simulation of the particle and charge simulation.

# **expectedData**()

Query for the data fields expected by this calculator.

**getChargeData**()

**getInteractionData**()

#### **getPhotonData**()

**property input\_path** Query for the input file path(s).

# **property output\_path** Query for the output file path(s).

#### **providedData**()

Query for the data fields provided by this calculator.

## **saveH5**()

Save the results in a file

# **SimEx.Calculators.XFELWavePropagator module**

# module WavePropagator Module that holds the WavePropagator class.

**class** SimEx.Calculators.WavePropagator.**WavePropagator**(*parameters=None*, *input\_path=None*, *output\_path=None*)

Bases: [SimEx.Calculators.AbstractPhotonPropagator.AbstractPhotonPropagator](#page-39-0)

# Class WavePropagator Represents coherent wavefront propagation using the WPG wrapper for SWR.

#### **Parameters**

- **parameters** (WavePropagatorParameters instance.) Parameters for the photon propagation.
- **input\_path** ([str,](https://docs.python.org/3/library/stdtypes.html#str) default 'FELsource/') Location of input data for photon propagation.
- **output\_path** ([str,](https://docs.python.org/3/library/stdtypes.html#str) default 'prop/') Location of propagation output data.

#### **backengine**()

Starts WPG simulations in parallel in a subprocess

#### **computeNTasks**()

# **property data**

Query for the field data.

#### **saveH5**()

# **SimEx.Calculators.XFELPhotonSource module**

module XFELPhotonSource Module that holds the XFELPhotonSource class.

**class** SimEx.Calculators.XFELPhotonSource.**XFELPhotonSource**(*parameters=None*, *input\_path=None*, *output\_path=None*)

Bases: [SimEx.Calculators.AbstractPhotonSource.AbstractPhotonSource](#page-40-0)

Class XFELPhotonSource Class representing a x-ray free electron laser photon source.

:param parameters : Photon source parameters. :type parameters: dict

#### **Parameters**

- **input\_path** ([str,](https://docs.python.org/3/library/stdtypes.html#str) default FELsource\_in.h5) The path to the input data for the photon source.
- **output\_path** The path where to save output data.

#### **backengine**()

Method to call the backengine for the calculator. To be implemented on the derived classes.

**property data**

Query for the field data.

**saveH5**()

# **SimEx.Calculators.XMDYNDemoPhotonMatterInteractor module**

- module XMDYNDemoPhotonMatterInteractor Module that holds the XMDYNDemoPhotonMatter-Interactor class.
- **class** SimEx.Calculators.XMDYNDemoPhotonMatterInteractor.**PMIDemo** Bases: [object](https://docs.python.org/3/library/functions.html#object)
	- **f\_dbase\_Zq2id**(*a\_Z*, *a\_q*)
	- **f\_dbase\_setup**()
	- **f\_init\_random**()
	- **f\_load\_pulse**(*a\_prop\_out*)
	- **f\_load\_sample**(*sample\_path*)
	- **f\_load\_snp\_content**(*a\_fp*, *a\_snp*)
	- **f\_load\_snp\_from\_dir**(*path\_to\_snapshot*) Load xmdyn output from an xmdyn directory.
		- Parameters
			- **path**  $(str)$  $(str)$  $(str)$  The directory path to xmdyn output.
			- snapshot\_index  $(int)$  $(int)$  $(int)$  Which snapshot to load.

Returns The snapshot data.

Return type [dict](https://docs.python.org/3/library/stdtypes.html#dict)

- **f\_load\_snp\_xxx**(*a\_real*, *a\_snp*)
- **f\_num\_snp\_xxx**(*all\_real*)
- **f\_rotate\_sample**()
- **f\_s2e\_setup**()
- **f\_save\_data**(*dset*, *data*)
- **f\_save\_info**()
- **f\_save\_snp**(*a\_snp*)
- **f\_system\_setup**()
- **f\_time\_evolution**()

**class** SimEx.Calculators.XMDYNDemoPhotonMatterInteractor.**XMDYNDemoPhotonMatterInteractor**(*parameters=None*,

*input\_path=None*, *output\_path=None*,

*sam-*

 $ple$ 

Bases: [SimEx.Calculators.AbstractPhotonInteractor.AbstractPhotonInteractor](#page-38-1)

Class XMDYNDemoPhotonMatterInteractor Interface class for photon-matter interaction calculations using the demo version of the XMDYN code.

# **Parameters**

- **parameters** ([dict](https://docs.python.org/3/library/stdtypes.html#dict)) Parameters that govern the PMI calculation.
- **input\_path** ([str](https://docs.python.org/3/library/stdtypes.html#str)) Location of data needed by the PMI calculation (Laser source wavefront data).
- **output\_path**  $(str)$  $(str)$  $(str)$  Where to store the data generated by the PMI calculation.
- **sample\_path** ([str](https://docs.python.org/3/library/stdtypes.html#str)) Location of the sample/target geometry file. Can be either a simS2E sample file or a pdb file. Specifying a pdb will first check if it's present in a database, if not, it will issue a query for the basename of the file to the RCSB protein data bank.

#### **backengine**()

This method drives the backengine code.

# **property data**

Query for the field data.

# **expectedData**()

Query for the data expected by the Interactor.

# **providedData**()

Query for the data provided by the Interactor.

# **saveH5**()

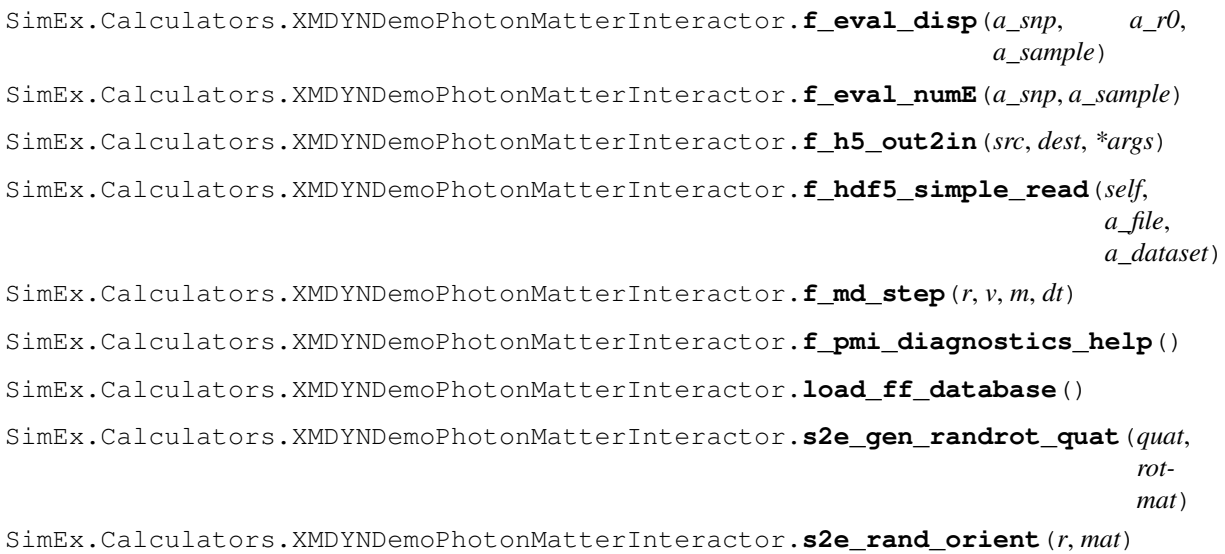

# **SimEx.Calculators.XMDYNPhotonMatterInteractor module**

module XMDYNPhotonMatterInteractor Module that holds the XMDYNPhotonMatterInteractor class.

**class** SimEx.Calculators.XMDYNPhotonMatterInteractor.**XMDYNPhotonMatterInteractor**(*parameters=None*,

# Bases: [SimEx.Calculators.AbstractPhotonInteractor.AbstractPhotonInteractor](#page-38-1)

Class XMDYNPhotonMatterInteractor Wrapper class for photon-matter interaction calculations using the XMDYN code.

#### **Parameters**

- **parameters** ([dict](https://docs.python.org/3/library/stdtypes.html#dict)) Parameters that govern the PMI calculation.
- **input\_path** ([str](https://docs.python.org/3/library/stdtypes.html#str)) Location of data needed by the PMI calculation (Laser source wavefront data).
- **output\_path**  $(str)$  $(str)$  $(str)$  Where to store the data generated by the PMI calculation.
- **sample\_path**  $(str)$  $(str)$  $(str)$  Location of the sample/target geometry file. Can be either a simS2E sample file or a pdb file. Specifying a pdb will first check if it's present in a database, if not, it will issue a query for the basename of the file to the RCSB protein data bank.
- **root\_path** ([str](https://docs.python.org/3/library/stdtypes.html#str)) Path to a root directory from which to restart a (previously failed) simulation.

#### **backengine**()

This method drives the backengine code.

# **property data**

Query for the field data.

# **expectedData**()

Query for the data expected by the Interactor.

#### **load\_snp\_from\_dir**(*path\_to\_snapshot*)

Load xmdyn output from an xmdyn directory.

#### Parameters

- **path**  $(str)$  $(str)$  $(str)$  The directory path to xmdyn output.
- snapshot\_index  $(int)$  $(int)$  $(int)$  Which snapshot to load.

Returns The snapshot data.

#### Return type [dict](https://docs.python.org/3/library/stdtypes.html#dict)

#### **property parameters**

Query the calculator parameters.

Returns The parameters of this Calculator.

#### **providedData**()

Query for the data provided by the Interactor.

#### **property root\_path**

Get the path to the restart data.

#### **property sample\_path**

Get the path to the sample geometry file.

**saveH5**()

**setup\_hierarchy**(*h5\_handle*) Create all datagroups in the output hdf5 file.

Parameters **h5\_handle** (h5py. File) – File handle to writable hdf5 file.

SimEx.Calculators.XMDYNPhotonMatterInteractor.**h5\_out2in**(*src*, *dest*, *\*args*)

# **SimEx.Parameters package**

# **Submodules**

# **SimEx.Parameters.AbstractCalculatorParameters module**

module AbstractCalculatorParameters Hosting the abstract base class for all parameter classes.

<span id="page-55-0"></span>**class** SimEx.Parameters.AbstractCalculatorParameters.**AbstractCalculatorParameters**(*\*\*kwargs*) Bases: SimEx.AbstractBaseClass.AbstractBaseClass

Abstract class for all calculator parameters.

**Parameters \*\*kwargs** – key=value pairs for calculator specific parameters.

**property cpus\_per\_task** Query for the number of cpus per task.

**property forced\_mpi\_command** Query for the number of cpus per task.

**property gpus\_per\_task** Query for the number of gpus per task.

**property nodes\_per\_task** Query for the number of nodes per task.

# **SimEx.Parameters.AbstractPhotonDiffractorParameters module**

module AbstractPhotonDiffractorParameters Hosts the abstract base class for all PhotonDiffractors.

<span id="page-55-1"></span>**class** SimEx.Parameters.AbstractPhotonDiffractorParameters.**AbstractPhotonDiffractorParameters**(*sample=None*,

Bases: [SimEx.Parameters.AbstractCalculatorParameters.](#page-55-0)

[AbstractCalculatorParameters](#page-55-0)

Class AbstractPhotonDiffractorParameters Abstract base class for all PhotonDiffractors.

**Parameters** 

• **sample** ([str](https://docs.python.org/3/library/stdtypes.html#str)) – Location of file that contains the sample definition (pdb or crystfel format)

- **uniform\_rotation** ([bool,](https://docs.python.org/3/library/functions.html#bool) default True) Whether to perform uniform sampling of rotation space.
- **number\_of\_diffraction\_patterns** ([int,](https://docs.python.org/3/library/functions.html#int) default 1) Number of diffraction patterns to calculate from each trajectory.
- **beam\_parameters**  $(str)$  $(str)$  $(str)$  Path of the beam parameter file.
- **detector\_geometry** ([DetectorGeometry](#page-59-0)) The detector geometry for the simulated scattering experiment.
- **kwargs** Key-value pairs to pass to the parent class.

# **property beam\_parameters**

Query for the 'beam\_parameters' parameter.

**property detector\_geometry** Query for the 'detector\_geometry' parameter.

- **property number\_of\_diffraction\_patterns** Query for the 'number\_of\_diffraction\_patterns\_file' parameter.
- **property sample** Query the 'sample' parameter.

**property uniform\_rotation**

Query for the 'uniform\_rotation' parameter.

# **SimEx.Parameters.CrystFELPhotonDiffractorParameters module**

<span id="page-56-0"></span>module CrystFELPhotonDiffractorParameters Module that holds the CrystFELPhotonDiffractorParameters class.

**class** SimEx.Parameters.CrystFELPhotonDiffractorParameters.**CrystFELPhotonDiffractorParameters**(*sample=None*,

# Bases:  $SimEx.Parameters.AbstractPhotonDiffractorParameters.$ [AbstractPhotonDiffractorParameters](#page-55-1)

Class CrystFELPhotonDiffractorParameters Encapsulates parameters for the CrystFELPhoton-Diffractor.

- **sample**  $(s \nmid r)$  Location of file that contains the sample definition (pdb or crystfel format)
- **uniform\_rotation** ([bool,](https://docs.python.org/3/library/functions.html#bool) default True) Whether to perform uniform sampling of rotation space.
- **powder** ([bool](https://docs.python.org/3/library/functions.html#bool)) Whether to sum all patterns to generate a simulated powder diffraction pattern.
- **intensities\_file** ([str](https://docs.python.org/3/library/stdtypes.html#str)) Location of file that contains intensities and phases at reciprocal lattice points. See CrystFEL documentation for more info. Default: Constant intensities and phases across entire sample.
- **crystal\_size\_min** (PhysicalQuantity with unit of length  $(meter))$  – Minimum crystal size.
- **crystal\_size\_max** (PhysicalQuantity with unit of length  $(meter))$  – Maximum crystal size.
- **poissonize** ([bool](https://docs.python.org/3/library/functions.html#bool)) Whether to add Poisson noise to pixel values.
- **number** of background photons ([int](https://docs.python.org/3/library/functions.html#int)) Add this number of Poisson distributed photons uniformly over the detector surface (default 0).
- **number\_of\_diffraction\_patterns** ([int,](https://docs.python.org/3/library/functions.html#int) default 1) Number of diffraction patterns to calculate from each trajectory.
- **suppress fringes** ([bool](https://docs.python.org/3/library/functions.html#bool)) Whether to suppress subsidiary maxima beyond first minimum of the shape transform (default False).
- **beam\_parameters**  $(str)$  $(str)$  $(str)$  Path of the beam parameter file.
- **detector\_geometry** ([str](https://docs.python.org/3/library/stdtypes.html#str)) Path of the beam geometry file.
- **kwargs** Key-value pairs to pass to the parent class.

#### **property crystal\_size\_max**

Query the 'crystal\_size\_max' parameter.

# **property crystal\_size\_min**

Query the 'crystal\_size\_min' parameter.

# **property intensities\_file**

Query the 'intensities\_file' parameter.

# **property number\_of\_background\_photons**

Query the 'number\_of\_background\_photons' parameter.

# **property poissonize**

Query the 'poissonize' parameter.

# **property powder** Query the 'powder' parameter.

#### **property suppress\_fringes**

Query the 'suppress\_fringes' parameter.

# **SimEx.Parameters.DMPhasingParameters module**

module DMPhasingParameters Module that holds the DMPhasingParameters class.

**class** SimEx.Parameters.DMPhasingParameters.**DMPhasingParameters**(*number\_of\_trials=None*,

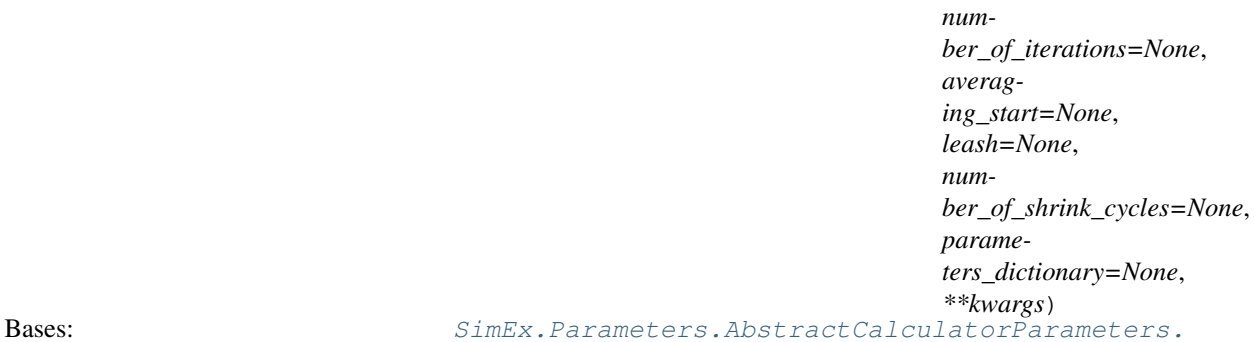

#### [AbstractCalculatorParameters](#page-55-0)

Class DMPhasingParameters Encapsulates parameters for the DMPhasing analyzer.

- **number\_of\_trials** (int>0, default 500) How many trials to run in each iteration.
- **number\_of\_iterations** (int>0, default 50) Maximum number of DM iterations.
- **averaging** start Start averaging after this many runs.
- **leash** (float>0, default 0.2) DM leash parameter.

• **number of shrink cycles** ( $int > 0$ , default 10) – DM shrink cycles.

#### **property averaging\_start**

Query for the 'averaging\_start' parameter.

**property leash**

Query for the 'leash' parameter.

# **property number\_of\_iterations**

Query for the 'number\_of\_iterations' parameter.

# **property number\_of\_shrink\_cycles**

Query for the 'number\_of\_shrink\_cycles' parameter.

# **property number\_of\_trials**

Query for the 'number\_of\_trials' parameter.

# **SimEx.Parameters.DetectorGeometry module**

module DetectorGeometry Module holding the DetectorGeometry class.

<span id="page-59-0"></span>**class** SimEx.Parameters.DetectorGeometry.**DetectorGeometry**(*panels=None*,

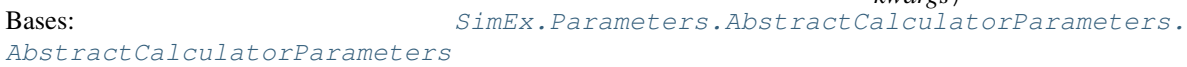

Class representing the detector geometry.

Constructor of the DetectorGeometry class.

#### **Parameters**

- **panels** ([list,](https://docs.python.org/3/library/stdtypes.html#list) [tuple,](https://docs.python.org/3/library/stdtypes.html#tuple) or instance of DetectorPanel) Single or list of detector panels that constitute the detector.
- **kwargs**  $(dict)$  $(dict)$  $(dict)$  Key-value pairs to be passed to the parent class constructor.

#### **property panels**

**serialize**(*stream=None*, *caller=None*) Serialize the geometry.

> **Parameters stream** (File like object.) – The stream to write the serialized geometry to (default sys.stdout).

**class** SimEx.Parameters.DetectorGeometry.**DetectorPanel**(*ranges=None*,

*pixel\_size=None*, *energy\_response=None*, *photon\_response=None*, *distance\_from\_interaction\_plane=None*, *distance\_offset=None*, *fast\_scan\_xyz=None*, *slow\_scan\_xyz=None*, *corners=None*, *saturation\_adu=None*, *mask=None*, *good\_bit\_mask=None*, *bad\_bit\_mask=None*, *saturation\_map=None*, *badregion\_flag=None*, *\*\*kwargs*)

*\*\*kwargs*)

Bases: SimEx.AbstractBaseClass.AbstractBaseClass

- Class DetectorPanel Represents one detector panel (contiguous array of pixels, i.e. not separated by gaps).
- Parameters **ranges** (Dictionary) The minimum and maximum values pixel numbers on the respective transverse axis.

":example ranges: {"fast\_scan\_min : 11, "fast\_scan\_max" : 20, "slow\_scan\_min" : 1, "fast\_scan\_max" : 20} # First axis from 11 to 20 and second axis from 1 to 20."

#### Parameters

- **pixel\_size** (PhysicalQuantity with unit meter.) The physical size of the pixel (assuming quadratic shape) (SI units).
- **energy\_response** (PhysicalQuantity with unit 1/eV (adu\_per\_eV )) – Number of detector units (ADU) arising from one eV.
- **photon\_response** ( $f$ loat) Number of detector units (ADU) arising from one photon.
- **distance\_from\_interaction\_plane** (PhysicalQuantity with unit meter.) – Distance in z of this panel from the plane of interaction (transverse plane that contains the sample).
- distance offset (PhysicalQuantity with unit meter.) Offset from distance\_from\_interaction\_plane.
- **fast\_scan\_xyz** ([str](https://docs.python.org/3/library/stdtypes.html#str)) Formula that lab frame coordinates to panel axes.
- **slow** scan  $xyz$  ([str](https://docs.python.org/3/library/stdtypes.html#str)) Formula that lab frame coordinates to panel axes.
- **corners**  $(dict) [x,y]$  $(dict) [x,y]$  $(dict) [x,y]$  coordinates of lower left pixel of this panel in the globale detector geometry.
- **saturation\_adu** (float.) Saturation level for this panel.
- mask (numpy.array of same shape as panel data.) Mask to apply to this panel.
- **good\_bit\_mask** Bitmask indicating the good pixels
- **bad\_bit\_mask** Bitmask indicating the bad pixels.
- **saturation map** (numpy.array of same shape as panel data.) Pixel map indicating saturated pixels.
- **badregion\_flag** ([bool](https://docs.python.org/3/library/functions.html#bool)) Flag to indicate this panel as a bad region.

**Example corners** corners= $\{``x": -10, "y": 10\}$ 

# **property bad\_bit\_mask**

Query the panel bad\_bit\_mask.

#### **property badregion\_flag**

Query the panel badregion\_flag.

# **property corners**

Query the panel cornes.

# **property distance\_from\_interaction\_plane** Query the panel distance\_from\_interaction\_plane.

# **property distance\_offset**

Query the panel distance\_offset.

# **property energy\_response**

Query the panel energy\_response.

**property fast\_scan\_xyz** Query the panel fast\_scan\_xyz.

**property good\_bit\_mask** Query the panel good\_bit\_mask.

**property mask** Query the panel mask.

**property photon\_response** Query the panel photon\_response.

**property pixel\_size** Query the panel pixel\_size.

**property ranges** Query the panel ranges.

**property saturation\_adu** Query the panel saturation\_adu.

**property saturation\_map** Query the panel saturation\_map.

**property slow\_scan\_xyz** Query the panel slow\_scan\_xyz.

SimEx.Parameters.DetectorGeometry.**detectorGeometryFromFile**(*input\_file*)

# **SimEx.Parameters.EMCOrientationParameters module**

module EMCOrientationParameters Hosts the EMCOrientationParameters class.

**class** SimEx.Parameters.EMCOrientationParameters.**EMCOrientationParameters**(*initial\_number\_of\_quaternions=None*,

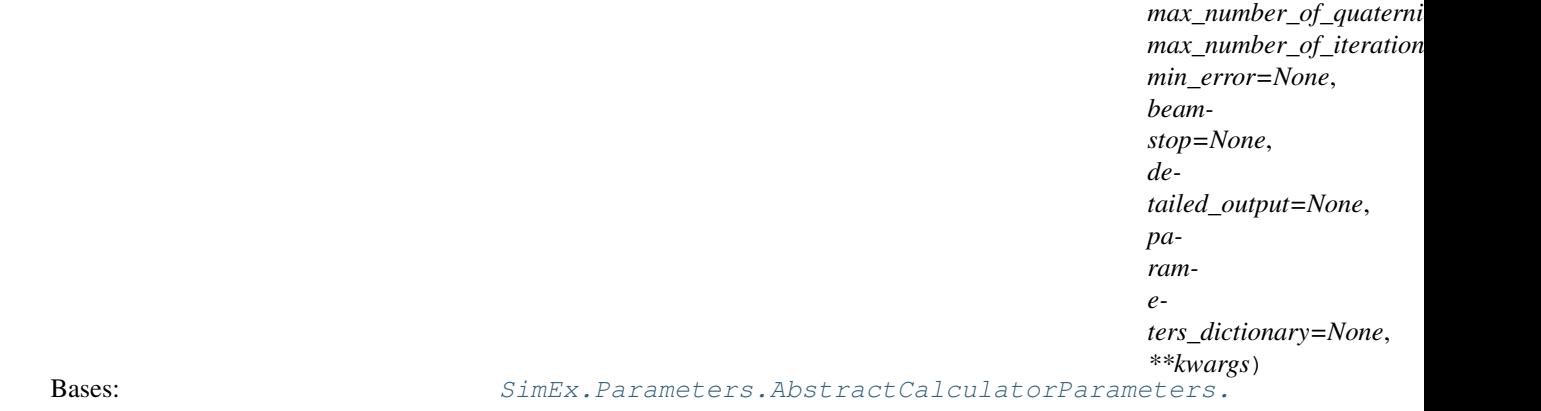

[AbstractCalculatorParameters](#page-55-0)

Class EMCOrientationParameters Class representing parameters for the EMCOrientation analyzer.

- **initial\_number\_of\_quaternions** ([int](https://docs.python.org/3/library/functions.html#int) (0<n<10), default 1) Number of quaternions to start the EMC algorithm.
- **max\_number\_of\_quaternions** ([int](https://docs.python.org/3/library/functions.html#int) (initial\_number\_of\_quaternions  $\langle n \rangle = 10$ , default initial\_number\_of\_quaternions + 1) - Maximum number of quaternions for the EMC algorithm.
- **min\_error** ([float](https://docs.python.org/3/library/functions.html#float) (>0), default 1.e-6) Relative convergence criterion (Go to next quaternion is relative error gets below this value.)
- **max\_number\_of\_iterations** ([int](https://docs.python.org/3/library/functions.html#int) (>0), default 100) Stop the EMC algorithm after this number of iterations.
- **beamstop** ([bool,](https://docs.python.org/3/library/functions.html#bool) default True) Whether to apply a "center + strip" beamstop to the pixel map.
- **detailed\_output** ([bool,](https://docs.python.org/3/library/functions.html#bool) default True) Whether to write detailed info to log.

# **property beamstop**

Query for the 'beamstop' parameter.

**property detailed\_output**

Query for the 'detailed\_output' parameter.

- **property initial\_number\_of\_quaternions** Query for the 'initial\_number\_of\_quaternions' parameter.
- **property max\_number\_of\_iterations** Query for the 'max\_number\_of\_iterations' parameter.
- **property max\_number\_of\_quaternions** Query for the 'max\_number\_of\_quaternions' parameter.

# **property min\_error**

Query for the 'min\_error' parameter.

# **SimEx.Parameters.EstherPhotonMatterInteractorParameters module**

<span id="page-62-0"></span>module EstherPhotonMatterInteractorParameters Hosting the parameter class for the EstherPhoton-MatterInteractor.

**class** SimEx.Parameters.EstherPhotonMatterInteractorParameters.**EstherPhotonMatterInteractorParameters**(*number\_of\_layers=None*,

Bases: [SimEx.Parameters.AbstractCalculatorParameters.](#page-55-0)

[AbstractCalculatorParameters](#page-55-0)

Class EstherPhotonMatterInteractorParameters representing parameters for the Esthe Hydrocode Calculator.

- **ablator**  $(str)$  $(str)$  $(str)$  The ablating material ("Al" | "CH" | "Diamond" | "Kapton" | "Mylar")
- **ablator\_thickness** The ablator thickness (micrometers)
- **sample**  $(str)$  $(str)$  $(str)$  The sample material (from list of materials)
- **sample\_thickness** ([float](https://docs.python.org/3/library/functions.html#float)) The sample thickness (micrometers)
- **layer1**  $(str)$  $(str)$  $(str)$  The layer1 material (from list of materials)
- **layer2**  $(str)$  $(str)$  $(str)$  The layer2 material (from list of materials)
- **window**  $(str)$  $(str)$  $(str)$  The window material (LiF | SiO2 | Diamond)
- **window\_thickness** ( $fload$ ) The window thickness, if using window (micrometers)
- **laser\_pulse** ([str](https://docs.python.org/3/library/stdtypes.html#str)) Pulse type ("flat" | "ramp" | "other")
- **laser\_pulse\_duration** ([float](https://docs.python.org/3/library/functions.html#float)) Pulse duration of the pump laser (ns)
- **laser\_wavelength** ([float](https://docs.python.org/3/library/functions.html#float)) Laser wavelength (nm)
- **laser\_intensity** ([float](https://docs.python.org/3/library/functions.html#float)) Laser intensity (TW/cm2)
- **run**  $\tt time$  ([float](https://docs.python.org/3/library/functions.html#float)) Simulation run time (ns)
- **delta\_time** ([float](https://docs.python.org/3/library/functions.html#float)) Time steps resolution (ns)
- **force\_passage** (boolean) Expert option to force passage of simulation through minor errors
- **without therm** conduc (boolean) Expert option to use without thermal conductivity options
- **rad\_transfer** (boolean) Expert option to use radiative transfer

# **property ablator**

Query for the ablator type.

#### **property ablator\_thickness**

Query for the ablator thickness.

**checkConsistency**()

**property delta\_time** Query for simulation time resolution (delta t ns)

**property laser\_intensity** Query for laser intensity

**property laser\_pulse** Query for laser pulse type

**property laser\_pulse\_duration** Query for laser pulse duration

**property laser\_wavelength** Query for the laser wavelength type.

# **property layer1** Query for the layer1 type.

**property layer1\_thickness** Query for the layer1 thickness type.

**property layer2** Query for the layer2 type.

**property layer2\_thickness** Query for the layer2 thickness type.

**property number\_of\_layers** Query for the number of layers.

**property run\_time** Query for simulation run time

**property sample** Query for the sample type.

- **property sample\_thickness** Query for the sample thickness type.
- **property window** Query for the window type.

**property window\_thickness** Query for the window thickness type. SimEx.Parameters.EstherPhotonMatterInteractorParameters.**checkAndSetAblator**(*ablator*) Utility to check if the ablator exists in the EOS database.

Parameters **ablator** – The ablator material to check.

Returns The ablator choice after being checked.

Raises **[ValueError](https://docs.python.org/3/library/exceptions.html#ValueError)** – ablator not in ["CH", "Al", "Diamond", "Mylar", "Kapton"].

- SimEx.Parameters.EstherPhotonMatterInteractorParameters.**checkAndSetAblatorThickness**(*ablator\_thickness*) Utility to check that the ablator thickness is  $> 5$  um and  $< 100$  um
- SimEx.Parameters.EstherPhotonMatterInteractorParameters.**checkAndSetDeltaTime**(*delta\_time*) Utility for checking the simulation delta time (resolution) is valid
- SimEx.Parameters.EstherPhotonMatterInteractorParameters.**checkAndSetLaserIntensity**(*laser\_intensity*) Utility to check that the laser intensity is valid.
- SimEx.Parameters.EstherPhotonMatterInteractorParameters.**checkAndSetLaserPulse**(*laser\_pulse*) Utility to check that the laser pulse type is correct.
- SimEx.Parameters.EstherPhotonMatterInteractorParameters.**checkAndSetLaserPulseDuration**(*laser\_pulse\_duration*) Utility to check that the laser pulse duration is valid.
- SimEx.Parameters.EstherPhotonMatterInteractorParameters.**checkAndSetLaserWavelength**(*laser\_wavelength*) Utility to check that the laser wavelength is correct.
- SimEx.Parameters.EstherPhotonMatterInteractorParameters.**checkAndSetLayer1**(*layer1*) Utility to check if the layer1 is in the list of known EOS materials
- SimEx.Parameters.EstherPhotonMatterInteractorParameters.**checkAndSetLayer1Thickness**(*layer1\_thickness*) Utility to check that the layer1 thickness is in permitted range set by Esther.
- SimEx.Parameters.EstherPhotonMatterInteractorParameters.**checkAndSetLayer2**(*layer2*) Utility to check if the layer2 is in the list of known EOS materials
- SimEx.Parameters.EstherPhotonMatterInteractorParameters.**checkAndSetLayer2Thickness**(*layer2\_thickness*) Utility to check that the layer2 thickness is in permitted range set by Esther.
- SimEx.Parameters.EstherPhotonMatterInteractorParameters.**checkAndSetNumberOfLayers**(*number\_of\_layers*) Utility to check if the number of layers is reasonable.

Parameters **number\_of\_layers** – The number of layers to check

Returns Checked number of layers

**Raises [ValueError](https://docs.python.org/3/library/exceptions.html#ValueError)** – not  $(1 <$  number\_of\_layers  $\leq 4$ )

- SimEx.Parameters.EstherPhotonMatterInteractorParameters.**checkAndSetRunTime**(*run\_time*) Utility for checking the simulation run time is valid
- SimEx.Parameters.EstherPhotonMatterInteractorParameters.**checkAndSetSample**(*sample*) Utility to check if the sample is in the list of known EOS materials
- SimEx.Parameters.EstherPhotonMatterInteractorParameters.**checkAndSetSampleThickness**(*sample\_thickness*) Utility to check that the sample thickness is in permitted range set by Esther.
- SimEx.Parameters.EstherPhotonMatterInteractorParameters.**checkAndSetWindow**(*window*) Utility to check that the window exists in the EOS database.
- SimEx.Parameters.EstherPhotonMatterInteractorParameters.**checkAndSetWindowThickness**(*window\_thickness*) Utility to check that the window thickness is > 1 um and < 500 um

# **SimEx.Parameters.FEFFPhotonMatterInteractorParameters module**

# module Holds the FEFFPhotonMatterInteractorParameters class.

<span id="page-66-0"></span>**class** SimEx.Parameters.FEFFPhotonMatterInteractorParameters.**FEFFPhotonMatterInteractorParameters**(*atoms=None*,

#### [AbstractCalculatorParameters](#page-55-0)

Class FEFFPhotonMatterInteractorParameters Interface class for photon-matter interaction calculations using the FEFF code.

Bases: [SimEx.Parameters.AbstractCalculatorParameters.](#page-55-0)

# **Parameters**

- **atoms** (list || tuple) The atomic structure (Atom coordinates ([x,y,z] in Angstrom), element symbol, and potential index). If no potential index is given, all atoms of the same species will be assigned the default potential. The scattering atom must have the potential index 0.
- **potentials**  $(llist)$  $(llist)$  $(llist)$  The potentials to use.
- **edge**  $(str)$  $(str)$  $(str)$  The edge to calculate  $(K, L1, L2, M1, M2, M3, ...)$ . Default 'K'.
- **amplitude\_reduction\_factor** ([float](https://docs.python.org/3/library/functions.html#float)) The amplitude reduction factor. Default 1.0
- **effective\_path\_distance** ( $flost$ ) The maximum effective (half-path) distance in Angstrom. Translates to rpath parameter in feff.inp. Default 2.2 times nearest neighbor distance.

**Example atoms** ([[0.0, 0.0, 0.0], 'Cu', 0], [[0.0, 1.0, 1.2], 'O', 1], ...)

# **property amplitude\_reduction\_factor**

Query method for amplitude\_reduction\_factor

# **property atoms**

Query method for atoms

# **property edge**

Query method for edge

# **property effective\_path\_distance**

Query method for effective\_path\_distance

# **finalize**()

Finalize the parameters. Check if all parameters are internally consistent.

## **property finalized**

Query the finalization status.

# **property potentials**

Query method for potentials

# **SimEx.Parameters.PhotonBeamParameters module**

module PhotonBeamParameters Contains the PhotonBeamParameters class and associated functions.

<span id="page-67-0"></span>**class** SimEx.Parameters.PhotonBeamParameters.**PhotonBeamParameters**(*photon\_energy*,

*beam\_diameter\_fwhm*, *pulse\_energy*, *photon\_energy\_relative\_bandwidth=None*, *divergence=None*, *photon\_energy\_spectrum\_type=None*, *\*\*kwargs*)

[AbstractCalculatorParameters](#page-55-0)

Bases: [SimEx.Parameters.AbstractCalculatorParameters.](#page-55-0)

Class PhotonBeamParameters Encapsulates the parameters of a photon beam.

#### **Parameters**

- **photon\_energy**  $(fload)$  The mean photon energy in units of electronvolts (eV).
- **photon\_energy\_relative\_bandwidth**  $(fload (20.0))$  The relative energy bandwidth
- **beam\_diameter\_fwhm**  $(fload)$  Beam diameter in units of metre (m).
- **pulse\_energy** ( $fload$ ) Total energy of the pulse in units of Joule (J).
- **divergence** ([float](https://docs.python.org/3/library/functions.html#float) (0 < divergence <  $2*pi$ ) Beam divergence angle in units of radian (rad).
- **photon\_energy\_spectrum\_type** (*[float](https://docs.python.org/3/library/functions.html#float)*) Type of energy spectrum ("SASE" | "tophat" | "twocolour", default "SASE").
- **kwargs**  $(dict)$  $(dict)$  $(dict)$  Key-value pairs to be passed to the parent class constructor.

#### **property beam\_diameter\_fwhm**

Query the 'beam\_diameter\_fwhm' parameter.

#### **property divergence**

Query the 'divergence' parameter.

**property photon\_energy**

Query the 'photon\_energy' parameter.

**property photon\_energy\_relative\_bandwidth** Query the 'photon\_energy\_relative\_bandwidth' parameter.

# **property photon\_energy\_spectrum\_type**

Query the 'photon\_energy\_spectrum\_type' parameter.

# **property pulse\_energy**

Query the 'pulse\_energy' parameter.

**serialize**(*stream=<\_io.TextIOWrapper name='<stdout>' mode='w' encoding='UTF-8'>*) Serialize the object (write to a stream)

**Parameters stream**  $(str \mid | \text{ file})$  – The stream to write to (default sys.stdout)

SimEx.Parameters.PhotonBeamParameters.**propToBeamParameters**(*prop\_output\_path*) Utility to setup a PhotonBeamParameters instance from propagation output.

# **SimEx.Parameters.PhotonMatterInteractorParameters module**

module PhotonMatterInteractorParameters Module that holds the PhotonMatterInteractorParameter class.

**class** SimEx.Parameters.PhotonMatterInteractorParameters.**PhotonMatterInteractorParameters**(*rotation=None*,

*calculate\_Compton=None*, *num* $be$ *beam\_parameters=None*, *parame-*

*ters\_dictionary=None*,

*\*\*kwargs*)

Bases: [SimEx.Parameters.AbstractCalculatorParameters.](#page-55-0)

[AbstractCalculatorParameters](#page-55-0)

Class PhotonMatterInteractorParameters Encapsulates parameters for the PhotonMatterInteractor calculator.

#### **Parameters**

- **rotation** Rotation to apply to the sample atoms' positions (Default: no rotation).
- **calculate\_Compton** ([bool,](https://docs.python.org/3/library/functions.html#bool) default False) Whether to calculate incoherent (Compton) scattering.
- **number\_of\_trajectories** ([int,](https://docs.python.org/3/library/functions.html#int) default 1) Number of trajectories to simulate.
- **beam\_parameters** ([PhotonBeamParameters](#page-67-0)) Parameters of the photon beam.
- **parameters\_dictionary** ([dict](https://docs.python.org/3/library/stdtypes.html#dict)) A legacy parameters dictionary (Default: None).

#### **property beam\_parameters**

Query for the 'beam\_parameters' parameter.

#### **property calculate\_Compton**

Query for the 'calculate\_Compton' parameter.

**property number\_of\_trajectories**

Query for the 'number of trajectories file' parameter.

# **property rotation**

Query for the 'rotation' parameter.

# **SimEx.Parameters.PlasmaXRTSCalculatorParameters module**

<span id="page-68-0"></span>module PlasmaXRTSCalculatorParameters Module that holds the PlasmaXRTSCalculatorParameters class.

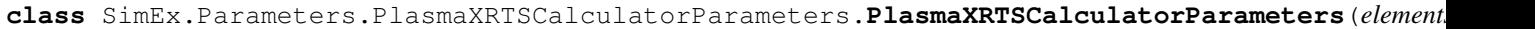

*photon\_ene scattering\_ang electron* ten *electron\_density ion\_tem ion\_cha mass\_density=None*, *debye\_ten band\_ga en* $erg<sub>V</sub>ra$ *model\_Sii=None*, *model\_See=None*, *model\_S*  $model$ <sup>I</sup>  $model$ *lfc=Nor Sbf\_nor source\_spectrum=None*, *source\_spectrum\_fwhm=None*, *\*\*kwargs*)

Bases: [SimEx.Parameters.AbstractCalculatorParameters.](#page-55-0)

# [AbstractCalculatorParameters](#page-55-0)

Class PlasmaXRTSCalculatorParameters Encapsulates parameters for the plasma x-ray Thomson scattering calculator.

- **elements** ([list](https://docs.python.org/3/library/stdtypes.html#list) [[element symbol, stochiometric number,  $charge$ , ..., default None) – The chemical elements in the scattering target.
- **photon\_energy** (*[float](https://docs.python.org/3/library/functions.html#float)*) The central energy of incoming x-ray photons.
- **scattering\_angle** ([float](https://docs.python.org/3/library/functions.html#float)) The scattering angle.
- **electron\_temperature** ( $f$ loat) The temperature of the electron subsystems (units of eV).
- **electron\_density** (*[float](https://docs.python.org/3/library/functions.html#float)*) The electron number density (units of 1/cm^3)
- **ion\_temperature** ( $f$ loat) The temperature of the ion subsystem (units of eV).
- **ion\_charge** (*[float](https://docs.python.org/3/library/functions.html#float)*) The average ion charge (units of elementary charge e).
- **mass\_density** ([float](https://docs.python.org/3/library/functions.html#float)) The mass density of the target (units of g/cm^3).
- **debye\_temperature** ([float](https://docs.python.org/3/library/functions.html#float)) The Debye temperature (units of eV).
- **band\_gap** ([float,](https://docs.python.org/3/library/functions.html#float) default 0) The band gap of the target (units of eV).
- **energy\_range** ([dict,](https://docs.python.org/3/library/stdtypes.html#dict) default 0) The energy range over which to calculate the scattering spectrum.
- **model\_Sii** ([str](https://docs.python.org/3/library/stdtypes.html#str) ('DH' || 'OCP' || 'SOCP' || 'SOCPN') || float,  $default 'DH')$  – The model to use for the ion-ion structure factor.
- **model\_See** ([str](https://docs.python.org/3/library/stdtypes.html#str) ('RPA' || 'BMA' || 'BMA+sLFC'), default 'RPA') The model of the dynamic (high frequency) part of the electron-electron structure factor.
- **model Sbf** ([str](https://docs.python.org/3/library/stdtypes.html#str) ('IA'  $||$  'FA'), default 'IA') The model for the boundfree structure factor.
- **model\_IPL** ([str](https://docs.python.org/3/library/stdtypes.html#str) ('SP' || 'EK') || float, default 'SP') Model for ionization potential lowering.
- **model\_Mix** ([str,](https://docs.python.org/3/library/stdtypes.html#str) default None) The model to use for mixing (of species).
- **lfc** ([float,](https://docs.python.org/3/library/functions.html#float) default  $0.0$ ) The local field correction to use.
- **Sbf\_norm** (str || float, default None) How to normalize the bound-free structure factor.
- **source\_spectrum** ([str,](https://docs.python.org/3/library/stdtypes.html#str) default None) Path to a file holding the x-ray probe energy spectrum.
- **source\_spectrum\_fwhm**  $(fload)$  The x-ray probe energy spectrum fwhm.
- **Example elements**  $[[B', 1, 2], [W', 1, 2]]$  for Boron-Nitride with both B and N two fold ionized (ion average).
- **Example elements**  $[[C', 1, 4], [H', 1, -1]]$  for Plastic with both four-fold ionized C and ionization of H calculated so that the given average ion charge comes out correct.
- **Example energy\_range** energy\_range={'min' -100.0, 'max' 100, 'step' 0.5} to go from -100 eV to 100 eV in steps of 0.5 eV.

Example model\_Sii Sii=1.5 to use a fixed value of Sii=1.5

Example model\_IPL model\_IPL=100.0 # Set the ionization potential difference (lowering) to 100 eV.

```
property Sbf_norm
```
Query for the norm of the bound-free structure factor.

#### **property band\_gap**

Query for the band gap.

- **property debye\_temperature** Query for the Debye temperature.
- **property electron\_density** Query for the electron density.
- **property electron\_temperature** Query for the electron temperature.
- **property elements**

Query for the field data.

- **property energy\_range** Query for the energy range.
- **property ion\_charge** Query for the ion charge.

**property ion\_temperature** Query for the ion temperature.

**property lfc** Query for the local field factor. **property mass\_density** Query for the mass density. **property model\_IPL** Query for the ionization potential lowering model. **property model\_Mix** Query for the mixing model. **property model\_Sbf** Query for the bound-free structure factor model. **property model\_See** Query for the electron-electron (high-frequency) structure factor model. **property model\_Sii** Query for the ion-ion structure factor model. **property photon\_energy** Query for the photon energy. **property scattering\_angle** Query for the scattering angle. **property source\_spectrum** Query for the source spectrum identifier. **property source\_spectrum\_fwhm** Query for the source spectrum fwhm identifier. SimEx.Parameters.PlasmaXRTSCalculatorParameters.**checkAndSetBandGap**(*band\_gap*) Utility to check if input is a valid bandgap. @param band\_gap: The bandgap to check. <br/> $\langle$ -b>type</b>: double <br/> $\langle$ -b>default</b> 0.0. @return : The checked bandgap. SimEx.Parameters.PlasmaXRTSCalculatorParameters.**checkAndSetDebyeTemperature**(*debye\_temperature*) Utility to check if input is a valid Debye temperature. @param debye\_temperature : The Debye temperature to check. <br/>  $\langle$ br/> $\rangle$  <br/>b>type</b> : double <br/><b>default</b> : 0.0 @return : The checked Debye temperature. SimEx.Parameters.PlasmaXRTSCalculatorParameters.**checkAndSetDensitiesAndCharge**(*electron\_density*, *ion\_charge*, *mass\_density*, *elements*) Utility to check input and return a set of consistent electron density, average ion charge, and mass density, if two are given as input. SimEx.Parameters.PlasmaXRTSCalculatorParameters.**checkAndSetElectronTemperature**(*electron\_temperature*) Utility to check if input is a valid electron temperature. @param electron\_temperature : The electron temperature to check. <br/>  $\langle b \rangle$  <br/>type</b> : double @return : The checked electron temperature. SimEx.Parameters.PlasmaXRTSCalculatorParameters.**checkAndSetElements**(*elements*) Utility to check if input is a valid list of elements.
<span id="page-72-0"></span>@param elements: The elements to check. <br/> $\langle$ - $\rangle$ - $\langle$ b>type< $\langle$ b> elements: list @return: The checked list of elements.

SimEx.Parameters.PlasmaXRTSCalculatorParameters.**checkAndSetEnergyRange**(*energy\_range*,

*elec-*

*tron\_density=None*)

Utility to check if the photon energy range is ok. @param energy\_range : The range to check.  $\langle b \rangle \langle b \rangle$  type $\langle b \rangle$ dict @return The checked photon energy range. @raise ValueError if not of correct shape.

SimEx.Parameters.PlasmaXRTSCalculatorParameters.**checkAndSetIonTemperature**(*ion\_temperature*,

*electron\_temperature=None*)

Utility to check if input is a valid ion temperature.

@param ion temperature : The ion temperature to check.  $\langle b r/\rangle \langle b \rangle$  : double  $\langle b r/\rangle \langle b \rangle$  : double  $\langle b r/\rangle \langle b \rangle$ Electron temperature. @return : The checked ion temperature.

SimEx.Parameters.PlasmaXRTSCalculatorParameters.**checkAndSetLFC**(*lfc*) Utility to check if input is a valid local field correction factor.

@param lfc : The lfc to check. <br/> $\langle \text{b} \rangle$  <br/> $\langle \text{b} \rangle$  : double @return : The checked lfc.

SimEx.Parameters.PlasmaXRTSCalculatorParameters.**checkAndSetModelIPL**(*model*) Utility to check if the model is a valid model for ionization potential lowering.

@param model : The model to check. <br/>br/>>type</b> : str or float @return : The checked model @raise ValueError if not a valid IPL model.

SimEx.Parameters.PlasmaXRTSCalculatorParameters.**checkAndSetModelMix**(*model\_Mix*) Utility to check if input is a valid mixing model.

@param model\_Mix : The mixing model to check. <br/>  $\langle \cdot \rangle$  - type</b> : string @return : The checked mixing model.

SimEx.Parameters.PlasmaXRTSCalculatorParameters.**checkAndSetModelSbf**(*model*) Utility to check if the model is a valid model for the bound-free (Compton) scattering feature.

@param model : The model to check. <br/> $\langle \text{b} \rangle$  <t>> $\langle \text{b} \rangle$  : str @return : The checked model @raise ValueError if not a string or not a valid Sbf model ('IA', 'HWF')

SimEx.Parameters.PlasmaXRTSCalculatorParameters.**checkAndSetModelSee**(*model*) Utility to check if the model is a valid model for the high frequency (dynamic) feature.

@param model : The model to check. <br/> $\langle \text{b} \rangle$  <t>> $\langle \text{b} \rangle$  : str @return : The checked model @raise ValueError if not a string or not a valid See0 model ('RPA', 'BMA', 'BMA+sLFC', 'BMA+dLFC', 'LFC', 'Landen')

SimEx.Parameters.PlasmaXRTSCalculatorParameters.**checkAndSetModelSii**(*model*) Utility to check if the model is a valid model for the Rayleigh (quasistatic) scattering feature.

@param model : The model to check. <br/> $\langle \text{b} \rangle$  <br/>type</b> : str @return : The checked model @raise ValueError if not a string or not a valid Sii model ('RPA', 'DH',

- SimEx.Parameters.PlasmaXRTSCalculatorParameters.**checkAndSetPhotonEnergy**(*energy*) Utility to check if the photon energy is correct. @param energy : The energy to check. @return The checked energy.
- SimEx.Parameters.PlasmaXRTSCalculatorParameters.**checkAndSetSbfNorm**(*Sbf\_norm*) Utility to check if input is a valid norm of the bound-free structure factor.

@param Sbf\_norm : The norm to check. <br/> $\langle \cdot \rangle$  - $\langle \cdot \rangle$  : string or double. @return : The checked norm.

SimEx.Parameters.PlasmaXRTSCalculatorParameters.**checkAndSetScatteringAngle**(*angle*) Utility to check if the scattering angle is in the correct range. @param angle : The angle to check. @return The checked angle. @raise ValueError if not  $0 \le$  angle  $\le$  180

<span id="page-73-1"></span>SimEx.Parameters.PlasmaXRTSCalculatorParameters.**checkAndSetSourceSpectrum**(*source\_spectrum*) Utility to check sanity of given input for the source spectrum identifier.

@param source\_spectrum : The source spectrum identifier to check. <br/> $\langle$ - $\rangle$ type</b> : str @return : The checked identifier. @raise : TypeError or ValueError if input is not valid.

SimEx.Parameters.PlasmaXRTSCalculatorParameters.**checkAndSetSourceSpectrumFWHM**(*fwhm*) Utility to check sanity of given input for the source spectrum full width at half maximum (fwhm).

@param source\_spectrum : The value to check. <br/>kr/>>b>type</b> : float @return : The checked value. @raise : TypeError or ValueError if input is not valid.

## <span id="page-73-0"></span>**SimEx.Parameters.SingFELPhotonDiffractorParameters module**

module SingFELPhotonDiffractorParameters Module that holds the SingFELPhotonDiffractorParameters class.

**class** SimEx.Parameters.SingFELPhotonDiffractorParameters.**SingFELPhotonDiffractorParameters**(*sample=None*,

Bases: [SimEx.Parameters.AbstractPhotonDiffractorParameters.](#page-55-0)

[AbstractPhotonDiffractorParameters](#page-55-0)

Class SingFELPhotonDiffractorParameters Class representing parameters for the SingFELPhotonDiffractor calculator.

#### Parameters

- **calculate\_Compton** ([bool,](https://docs.python.org/3/library/functions.html#bool) default False) Whether to calculate incoherent (Compton) scattering.
- **slice\_interval** ([int,](https://docs.python.org/3/library/functions.html#int) default 100) Length of time slice interval to extract from each trajectory.
- **number\_of\_slices** ([int,](https://docs.python.org/3/library/functions.html#int) default 1) Number of time slices to read from each trajectory.
- **pmi\_start\_ID** ([int,](https://docs.python.org/3/library/functions.html#int) default 1) Identifier for the first pmi trajectory to read in.
- **pmi\_stop\_ID** ([int,](https://docs.python.org/3/library/functions.html#int) default 1) Identifier for the last pmi trajectory to read in.

<span id="page-74-2"></span>**property calculate\_Compton** Query for the 'calculate\_Compton' parameter.

**property number\_of\_slices** Query for the 'number\_of\_slices' parameter.

**property pmi\_start\_ID** Query for the 'pmi\_start\_ID' parameter.

**property pmi\_stop\_ID** Query for the 'pmi\_stop\_ID' parameter.

**property slice\_interval** Query for the 'slice\_interval' parameter.

## <span id="page-74-0"></span>**SimEx.Parameters.WavePropagatorParameters module**

module WavePropagatorParameters Module that holds the WavePropagatorParameters class.

**class** SimEx.Parameters.WavePropagatorParameters.**WavePropagatorParameters**(*use\_opmd=None*,

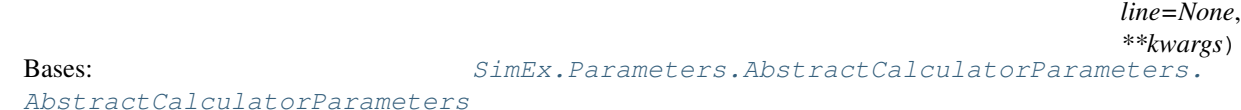

Class WavePropagatorParameters Class representing parameters for the WavePropagator.

**Parameters** 

- **use\_opmd** ([bool,](https://docs.python.org/3/library/functions.html#bool) default False) Whether to use the openPMD output format.
- **beamline** (class or module that defines a function) The WPG beamline to use in the propagation.

*get\_beamline*, which in turn returns a WPG.Beamline instance.

#### **property beamline**

Query for the 'beamline' parameter.

**property use\_opmd**

Query for the 'use\_opmd' parameter.

#### <span id="page-74-1"></span>**SimEx.Parameters.XCSITPhotonDetectorParameters module**

module XCSITPhotonDetectorParameters Hosts the XCSITPhotonDetectorParameters class.

**class** SimEx.Parameters.XCSITPhotonDetectorParameters.**XCSITPhotonDetectorParameters**(*detector\_type=None*,

 $plasma$ <sub>sea</sub> *plasma\_sir*  $point~sim$ *pat* $terns = Non$ 

Bases: [SimEx.Parameters.AbstractCalculatorParameters.](#page-55-1)

[AbstractCalculatorParameters](#page-55-1)

Class XCSITPhotonDetectorParameters Encapsulates all parameters for the XCSITPhotonDetector class.

**Parameters** 

*beam-*

- <span id="page-75-0"></span>• **detector\_type**  $(str)$  $(str)$  $(str)$  – The detector type to simulate ("pnCCD" | "LPD" | "AGIPD | "AGIPDSPB").
- **plasma\_search\_flag** ([str](https://docs.python.org/3/library/stdtypes.html#str)) Flag for the plasma search method ("BLANK").
- **plasma\_simulation\_flag** ([str](https://docs.python.org/3/library/stdtypes.html#str)) Flag for the plasma simulation method ("BLANKPLASMA").
- **point\_simulation\_method** ([str](https://docs.python.org/3/library/stdtypes.html#str)) Method for the charge point simulation ("FULL" | "FANO" | "LUT" | "BINNING").
- **patterns** ((str || int) or iterable over these types.) Which patterns to feed into the detector simulation. Default: Use all patterns.

Example patterns patterns=0 # use the first pattern.

**Example patterns** patterns=range(10)  $\#$  use the first 10 patterns

Example patterns patterns=['0000001','0001001'] # user patterns with Ids '0000001' and '0001001'.

**property detector\_type** :return string containing the detector name

## **property patterns**

Returns The patterns to use in the detector simulation.

## **property plasma\_search\_flag**

:return string, the plasma search method

**property plasma\_simulation\_flag** :return string, the plasma simulation method

**property point\_simulation\_method** :return string, the charge simulation method

# **7.11 Data format documentation**

## **7.11.1 FEL source calculations (FAST)**

File format: hdf5 (extension .h5)

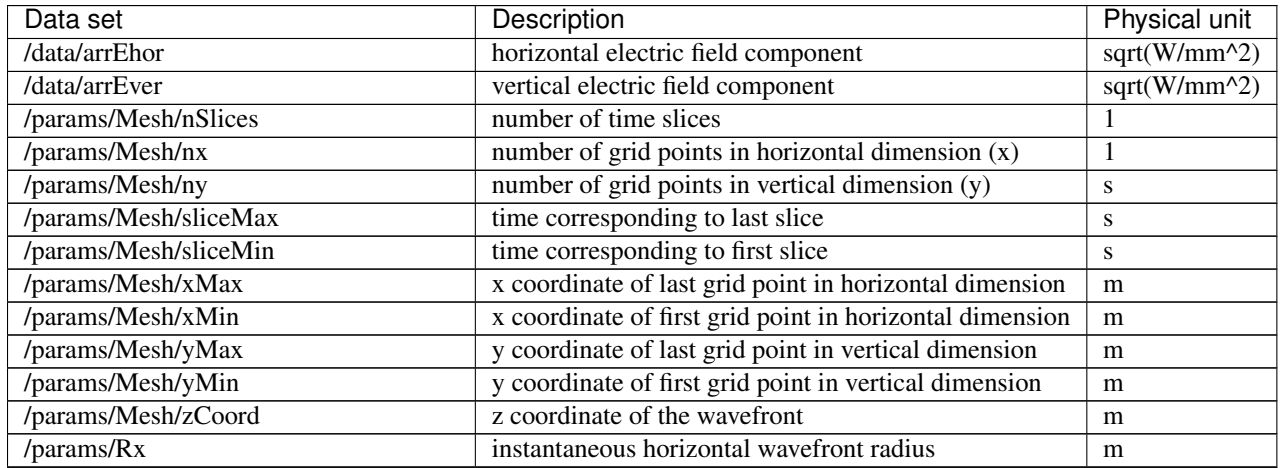

continues on next page

| Data set                                  | Description                                   | Physical unit |
|-------------------------------------------|-----------------------------------------------|---------------|
| /params/Ry                                | instantaneous vertical wavefront radius       | m             |
| /params/dRx                               | error in Rx                                   | m             |
| /params/dRy                               | error on Ry                                   | m             |
| /params/nval                              | data type of field values, 2 for complex      |               |
| /params/photonEnergy                      | central photon energy (mean of spectrum)      | eV            |
| /params/wDomain                           | time or frequency domain                      |               |
| /params/wEFieldUnit                       | Electric field unit                           |               |
| /params/wFloatType                        | field numerical type                          |               |
| /params/wSpace                            | direct (r-space) or reciprocal (q-space)      | m             |
| /params/xCentre                           | x coordinate of wavefront center              | m             |
| /params/yCentre                           | y coordinate of wavefront center              |               |
| /history/parent/info/data_description     | data documentation                            |               |
| /history/parent/info/package_version      | code version                                  |               |
| /history/parent/misc/FAST2XY.DAT          | FAST calculation data                         |               |
| /history/parent/misc/angular_distribution | angular distribution of source pulse          | 1/rad         |
| /history/parent/misc/spot_size            | fhwm spot size                                | m             |
| /history/parent/misc/gain_curve           | gain curve                                    |               |
| /history/parent/misc/nzc                  | Undulator length (point on gain curve)        |               |
| /history/parent/misc/temporal_struct      | Temporal pulse structure (on-axis projection) |               |

Table 1 – continued from previous page

# **7.11.2 Coherent wavefront propagation (WPG/SRW)**

File format: hdf5 (extension .h5)

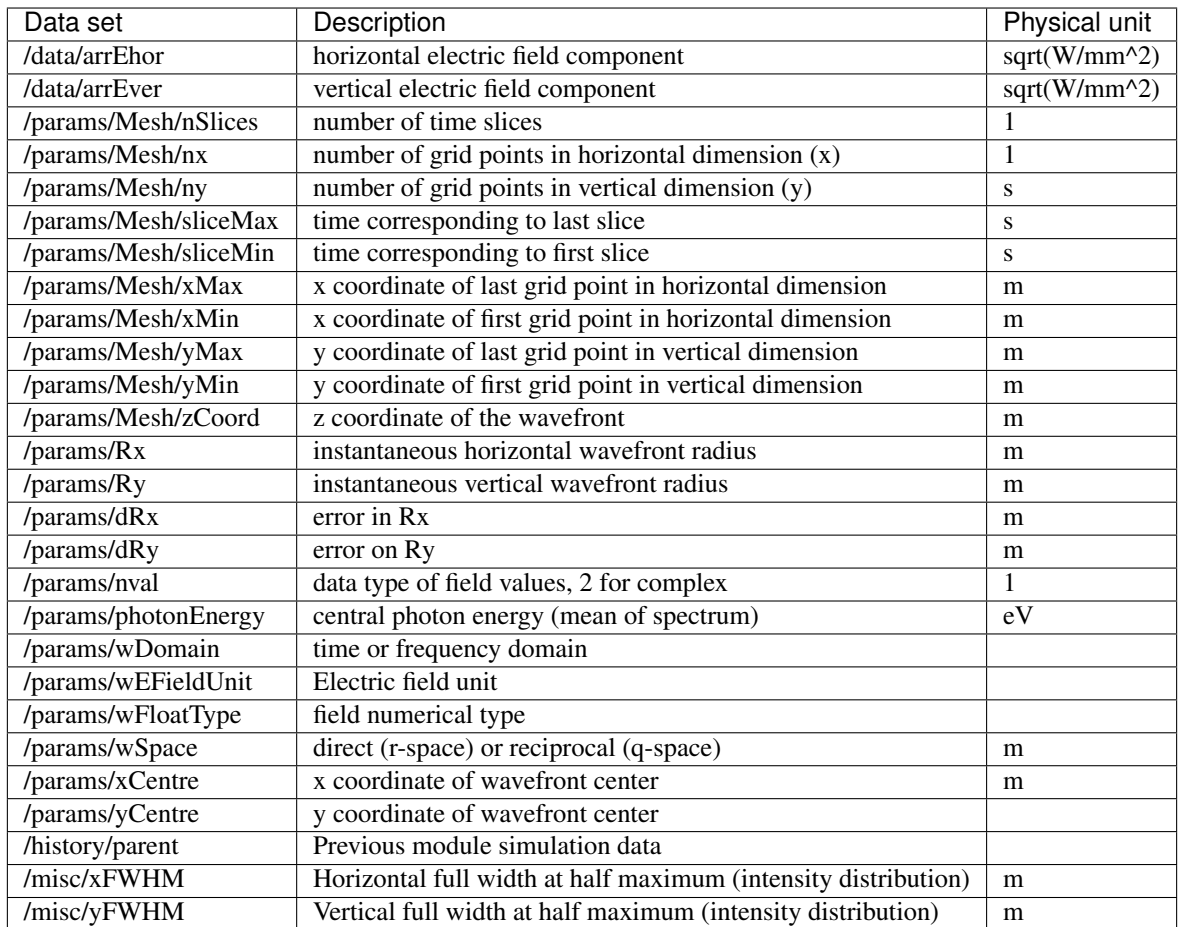

## **7.11.3 Photon-Matter interaction (XMDYN)**

File format: hdf5 (extension .h5)

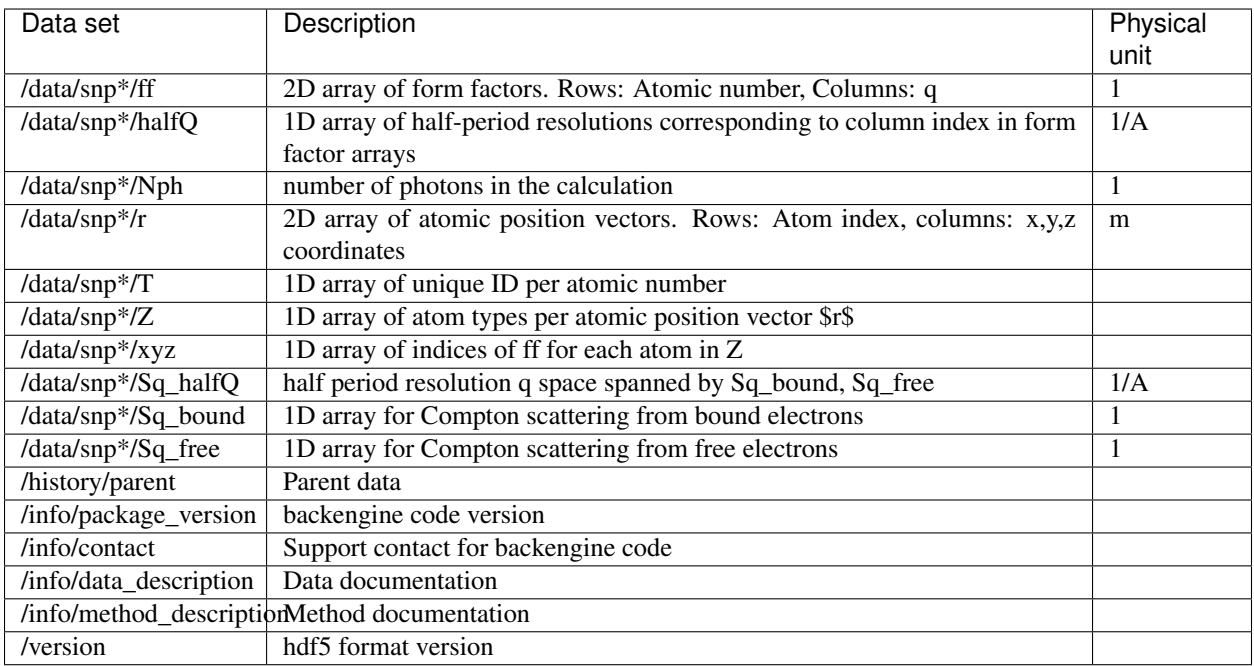

# **7.11.4 Diffraction (singFEL)**

File format: hdf5 (extension .h5)

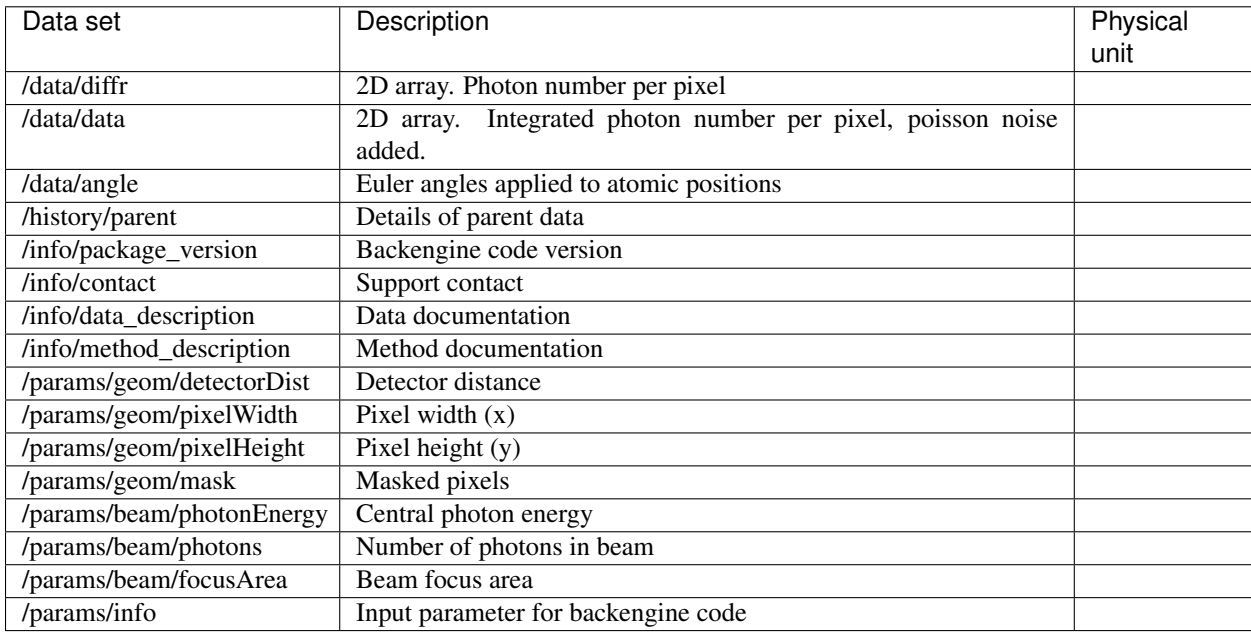

## **PYTHON MODULE INDEX**

## s

SimEx.Analysis.AbstractAnalysis, [26](#page-29-0) SimEx.Analysis.DiffractionAnalysis, [27](#page-30-0) SimEx.Analysis.XFELPhotonAnalysis, [30](#page-33-0) SimEx.Analysis.XMDYNPhotonMatterAnalysis, SimEx.Calculators.XMDYNPhotonMatterInteractor, [31](#page-34-0) SimEx.Calculators.AbstractBaseCalculator,SimEx.Parameters.AbstractCalculatorParameters, [32](#page-35-0) SimEx.Calculators.AbstractPhotonAnalyzer,SimEx.Parameters.AbstractPhotonDiffractorParameters [34](#page-37-0) SimEx.Calculators.AbstractPhotonDetector,SimEx.Parameters.CrystFELPhotonDiffractorParameters [34](#page-37-1) SimEx.Calculators.AbstractPhotonDiffract $\delta$ imEx.Parameters.DetectorGeometry,[56](#page-59-0) [35](#page-38-0) SimEx.Calculators.AbstractPhotonInteractor, [35](#page-38-1) SimEx.Calculators.AbstractPhotonPropagator, [36](#page-39-0) SimEx.Calculators.AbstractPhotonSource, [37](#page-40-0) SimEx.Calculators.ComptonScatteringCalculator,  $^{63}$  $^{63}$  $^{63}$ [37](#page-40-1) SimEx.Calculators.CrystFELPhotonDiffractor, [38](#page-41-0) SimEx.Calculators.DMPhasing, [39](#page-42-0) SimEx.Calculators.EMCCaseGenerator, [40](#page-43-0) SimEx.Calculators.EMCOrientation, [42](#page-45-0) SimEx.Calculators.EstherPhotonMatterInteSamEorParameters.SingFELPhotonDiffractorParameters, [42](#page-45-1) SimEx.Calculators.FEFFPhotonMatterIntera& #BEX.Parameters.WavePropagatorParameters, [43](#page-46-0) SimEx.Calculators.GenesisPhotonSource, [44](#page-47-0) SimEx.Calculators.IdealPhotonDetector, [44](#page-47-1) SimEx.Calculators.PlasmaXRTSCalculator, [45](#page-48-0) SimEx.Calculators.S2EReconstruction, [46](#page-49-0) SimEx.Calculators.SingFELPhotonDiffractor, [46](#page-49-1) SimEx.Calculators.WavePropagator, [48](#page-51-0) SimEx.Calculators.XCSITPhotonDetector, SimEx.Calculators.XFELPhotonSource, [48](#page-51-1) SimEx.Calculators.XMDYNDemoPhotonMatterInteractor, [49](#page-52-0) [50](#page-53-0) [52](#page-55-2) [52](#page-55-3) [53](#page-56-0) SimEx.Parameters.DMPhasingParameters, [55](#page-58-0) SimEx.Parameters.EMCOrientationParameters, [58](#page-61-0) SimEx.Parameters.EstherPhotonMatterInteractorParame [59](#page-62-0) SimEx.Parameters.FEFFPhotonMatterInteractorParamete SimEx.Parameters.PhotonBeamParameters, [64](#page-67-0) SimEx.Parameters.PhotonMatterInteractorParameters, [65](#page-68-0) SimEx.Parameters.PlasmaXRTSCalculatorParameters, [65](#page-68-1) [70](#page-73-0) [71](#page-74-0) SimEx.Parameters.XCSITPhotonDetectorParameters, [71](#page-74-1)

[47](#page-50-0)

# **INDEX**

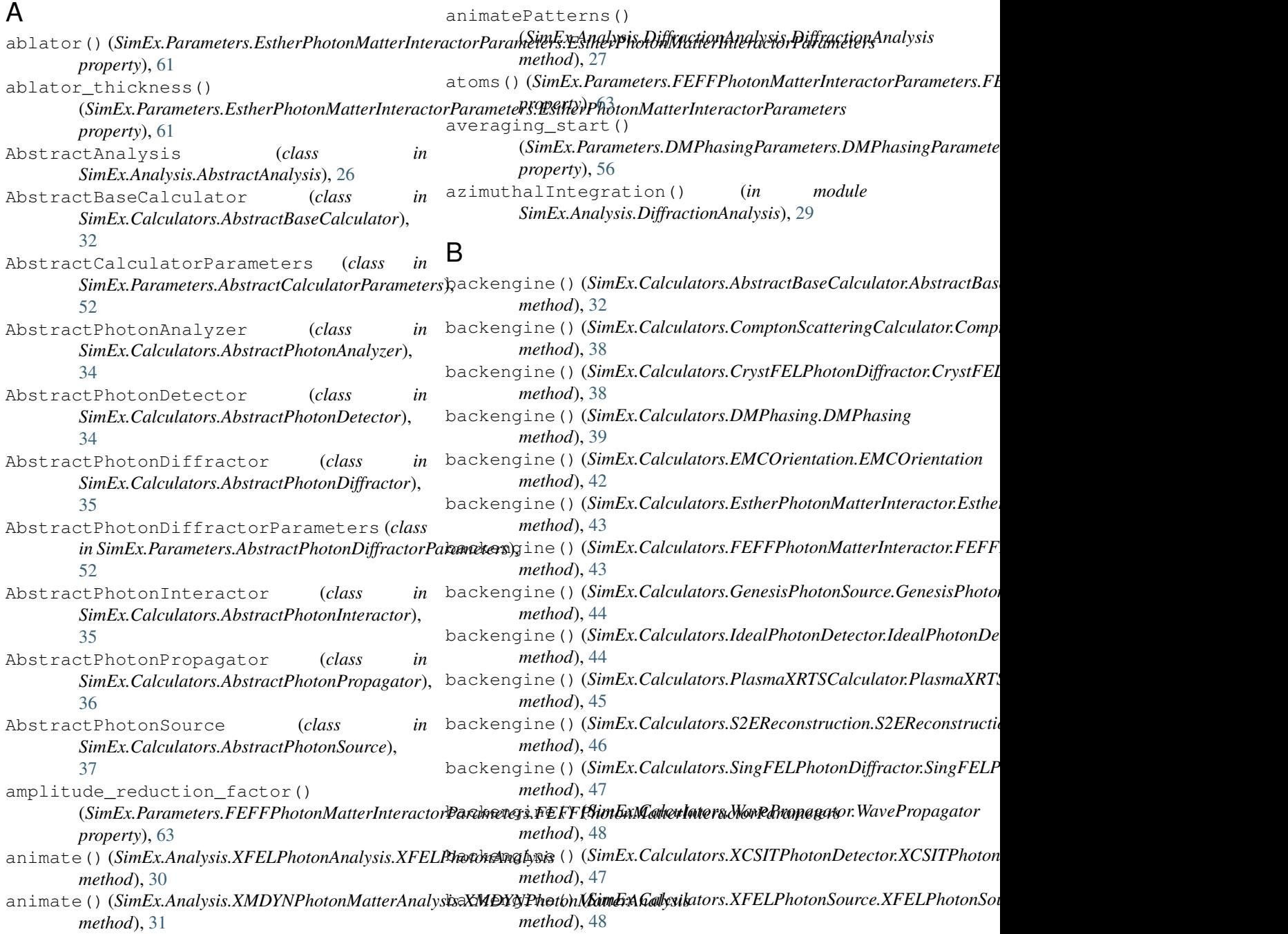

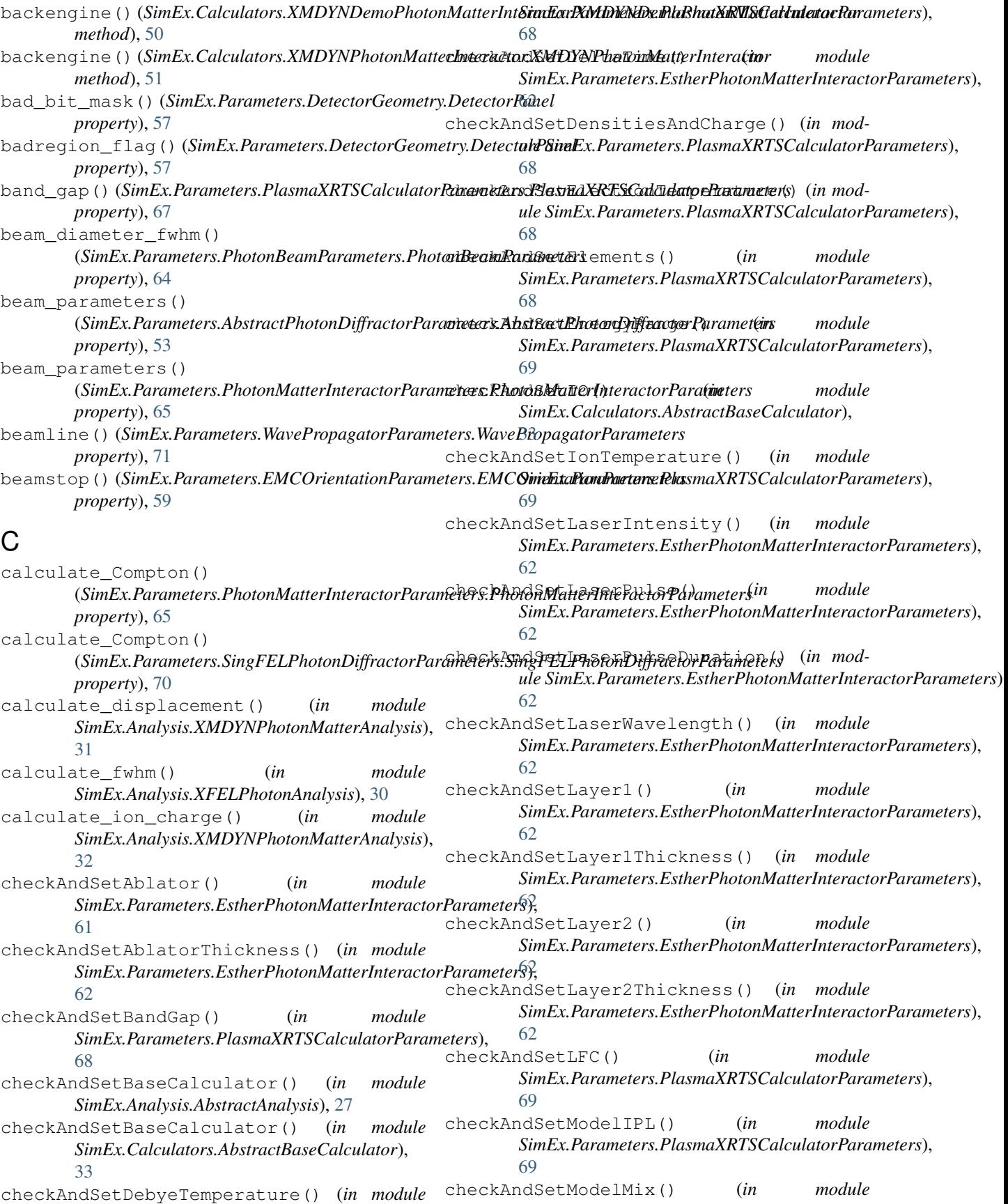

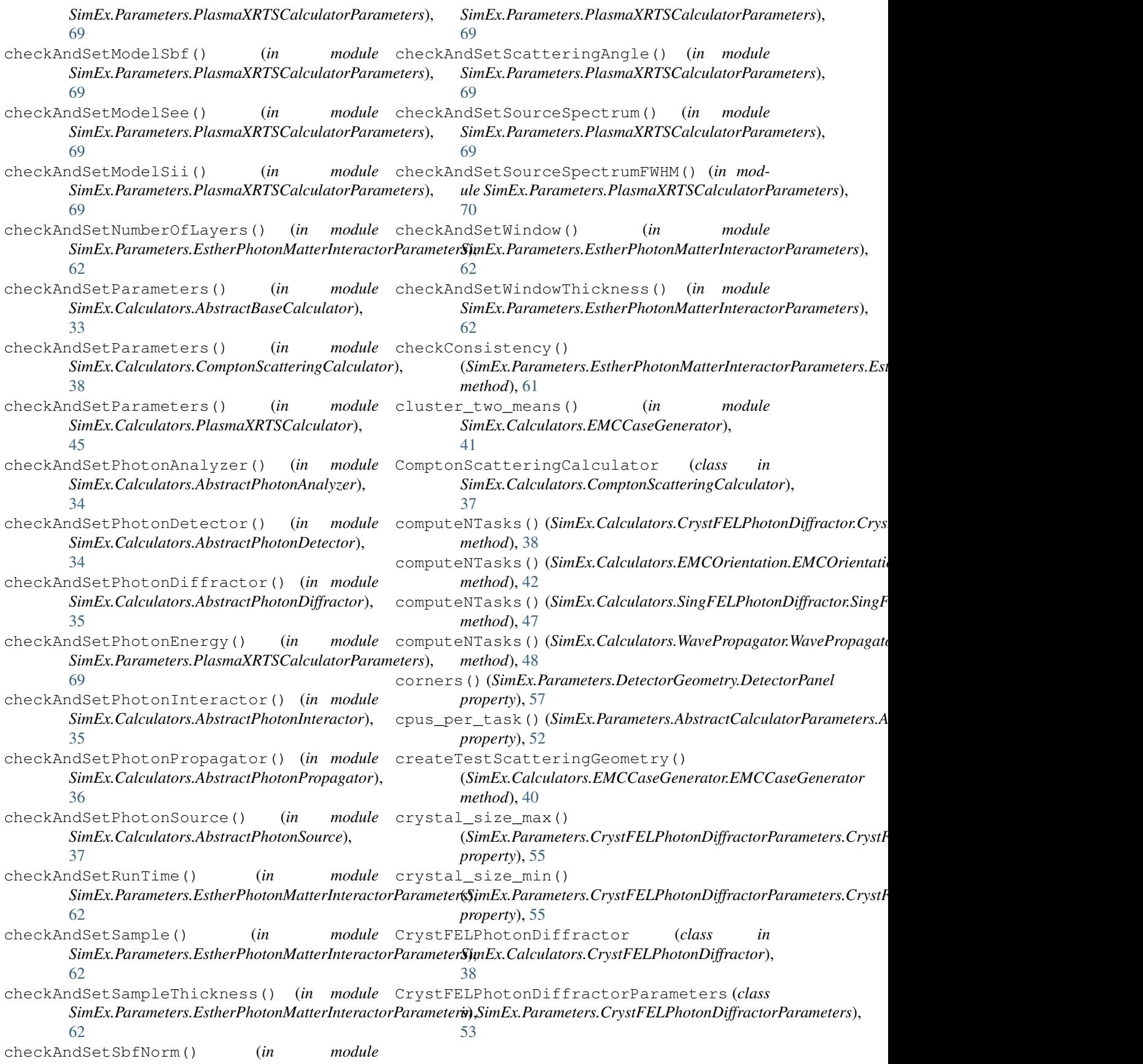

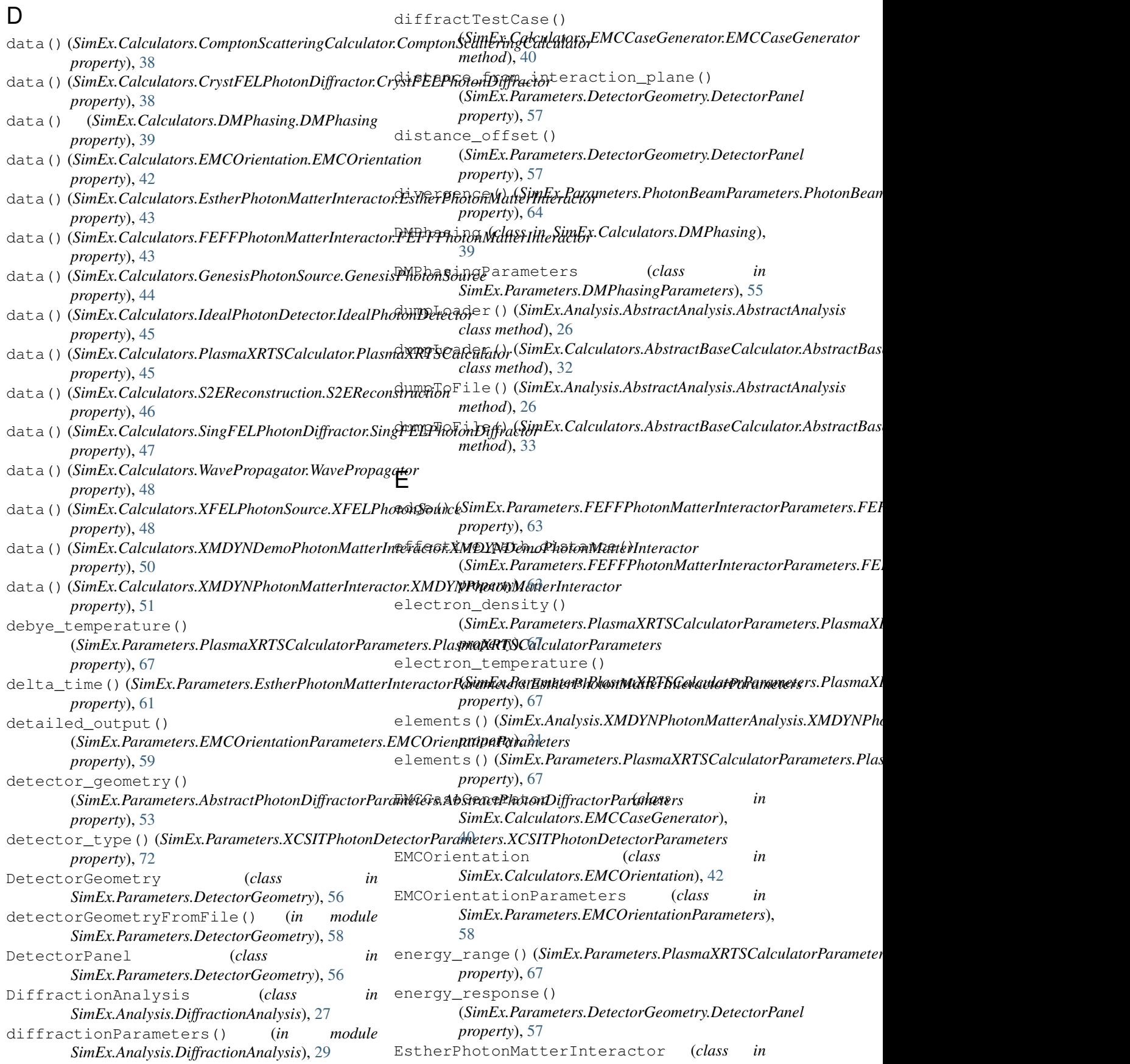

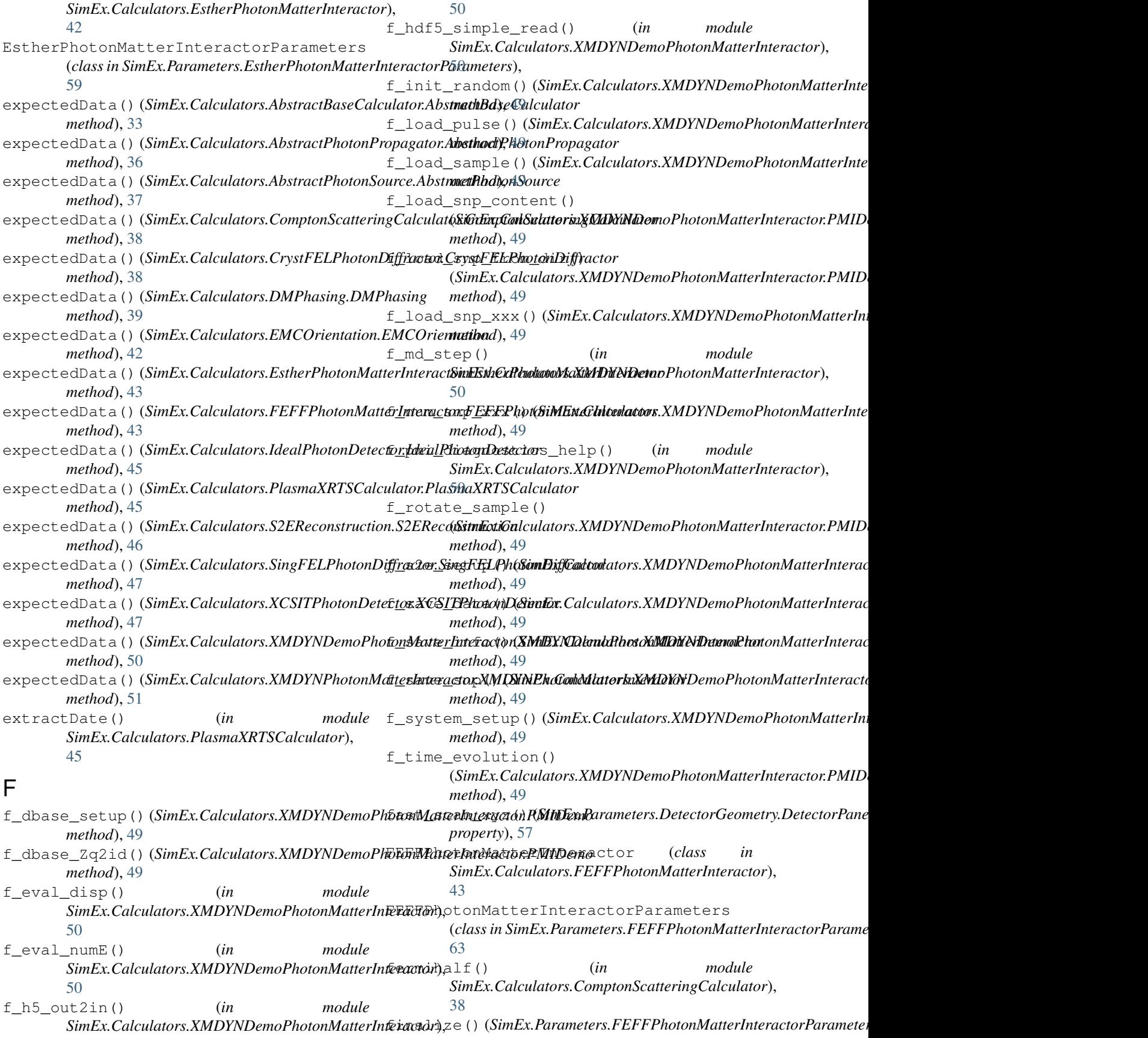

*method*), [63](#page-66-1) finalized() (*SimEx.Parameters.FEFFPhotonMatterInteractorPakSimeEx:?FiEiFifePhotPhMmtaXRTi&CadtanParameters.PlasmaXI property*), [63](#page-66-1) find\_two\_means() (*in module SimEx.Calculators.EMCCaseGenerator*), [41](#page-44-0) forced\_mpi\_command() (*SimEx.Parameters.AbstractCalculatorParameters.AbstractCalculatorParameters property*), [61](#page-64-0) *property*), [52](#page-55-4) G GenesisPhotonSource (*class in SimEx.Calculators.GenesisPhotonSource*), [44](#page-47-2) getChargeData()(*SimEx.Calculators.XCSITPhotonDetector.XCS/SIMExt&alQutextuns.EstherPhotonMatterInteractorParameters.Est method*), [47](#page-50-1) getInteractionData() (*SimEx.Calculators.XCSITPhotonDetector.XCSITPhotonDetector property*), [61](#page-64-0) *method*), [47](#page-50-1) getPhotonData()(*SimEx.Calculators.XCSITPhotonDetector.XCSSIMExt&aDuraturs.EstherPhotonMatterInteractorParameters.Est method*), [47](#page-50-1) good\_bit\_mask()(*SimEx.Parameters.DetectorGeometryDe<del>te</del>ctorPafinhEx.Parameters.EstherPhotonMatterInteractorParameters.1 property*), [58](#page-61-1) gpus\_per\_task()(*SimEx.Parameters.AbstractCalculatorParameters AthstractCalculatorParameters property*), [52](#page-55-4) H h5\_out2in() (*in module* SimEx.Calculators.XMDYNPhotonMatterInteractdr<sup>5</sup>,C()(SimEx.Parameters.PlasmaXRTSCalculatorParameters.PlasmaXRT [52](#page-55-4) I IdealPhotonDetector (*class in SimEx.Calculators.IdealPhotonDetector*), [44](#page-47-2) initial\_number\_of\_quaternions() (*SimEx.Parameters.EMCOrientationParameters.EMCOrientationParameters* load\_sample() (*in module property*), [59](#page-62-1) input\_path() (*SimEx.Analysis.AbstractAnalysis.AbstractAnalysis* [32](#page-35-1) *property*), [26](#page-29-1) input\_path()(SimEx.Analysis.XMDYNPhotonMatterAnalysis.XMEStRPhotonMatterAnalysis *property*), [31](#page-34-1) input\_path()(*SimEx.Calculators.AbstractBaseCalculator.AbstractBaseCalculators.XMDYNPhotonMatterInteractor.XMDYNPho property*), [33](#page-36-0) input\_path()(SimEx.Calculators.XCSITPhotonDetector.XCSITPhotonDetector) *property*), [47](#page-50-1) intensities\_file() (*SimEx.Parameters.CrystFELPhotonDiffractorParameters.CrystFELPhotonDiffractorParameters* M *property*), [55](#page-58-1) intensity()(SimEx.Analysis.XFELPhotonAnalysis.XFELPhotonAnalysisIonEtecteAndSupport() *property*), [30](#page-33-1) ion\_charge() (*SimEx.Parameters.PlasmaXRTSCalculatorParameters.Plas[maX](#page-43-1)RTSCalculatorParameters method*), 40 *property*), [67](#page-70-0) ion\_temperature() *property*), [67](#page-70-0) L laser\_intensity() (*SimEx.Parameters.EstherPhotonMatterInteractorParameters.EstherPhotonMatterInteractorParameters* laser\_pulse() (*SimEx.Parameters.EstherPhotonMatterInteractorParameters.EstherPhotonMatterInteractorParameters property*), [61](#page-64-0) laser\_pulse\_duration() (*SimEx.Parameters.EstherPhotonMatterInteractorParameters.EstherPhotonMatterInteractorParameters property*), [61](#page-64-0) laser\_wavelength() *property*), [61](#page-64-0) layer1() (*SimEx.Parameters.EstherPhotonMatterInteractorParameters.EstherPhotonMatterInteractorParameters* layer1\_thickness() *property*), [61](#page-64-0) *property*), [61](#page-64-0) (*SimEx.Parameters.EstherPhotonMatterInteractorParameters.EstherPhotonMatterInteractorParameters property*), [61](#page-64-0) leash() (*SimEx.Parameters.DMPhasingParameters.DMPhasingParamet property*), [56](#page-59-1) *property*), [67](#page-70-0) load\_ff\_database() (*in module SimEx.Calculators.XMDYNDemoPhotonMatterInteractor*), [50](#page-53-1) load\_intensities() (*in module SimEx.Calculators.EMCCaseGenerator*), [41](#page-44-0) *SimEx.Analysis.XMDYNPhotonMatterAnalysis*), load\_snapshot() (*SimEx.Analysis.XMDYNPhotonMatterAnalysis.XMDYNPhotonMatterAnalysis* load\_snp\_from\_dir() *method*), [51](#page-54-0) (*SimEx.Analysis.XMDYNPhotonMatterAnalysis.XMDYNPhotonMatterAnalysis method*), [31](#page-34-1) (*SimEx.Calculators.EMCCaseGenerator.EMCCaseGenerator* mask() (*SimEx.Analysis.DiffractionAnalysis.DiffractionAnalysis property*), [27](#page-30-1)

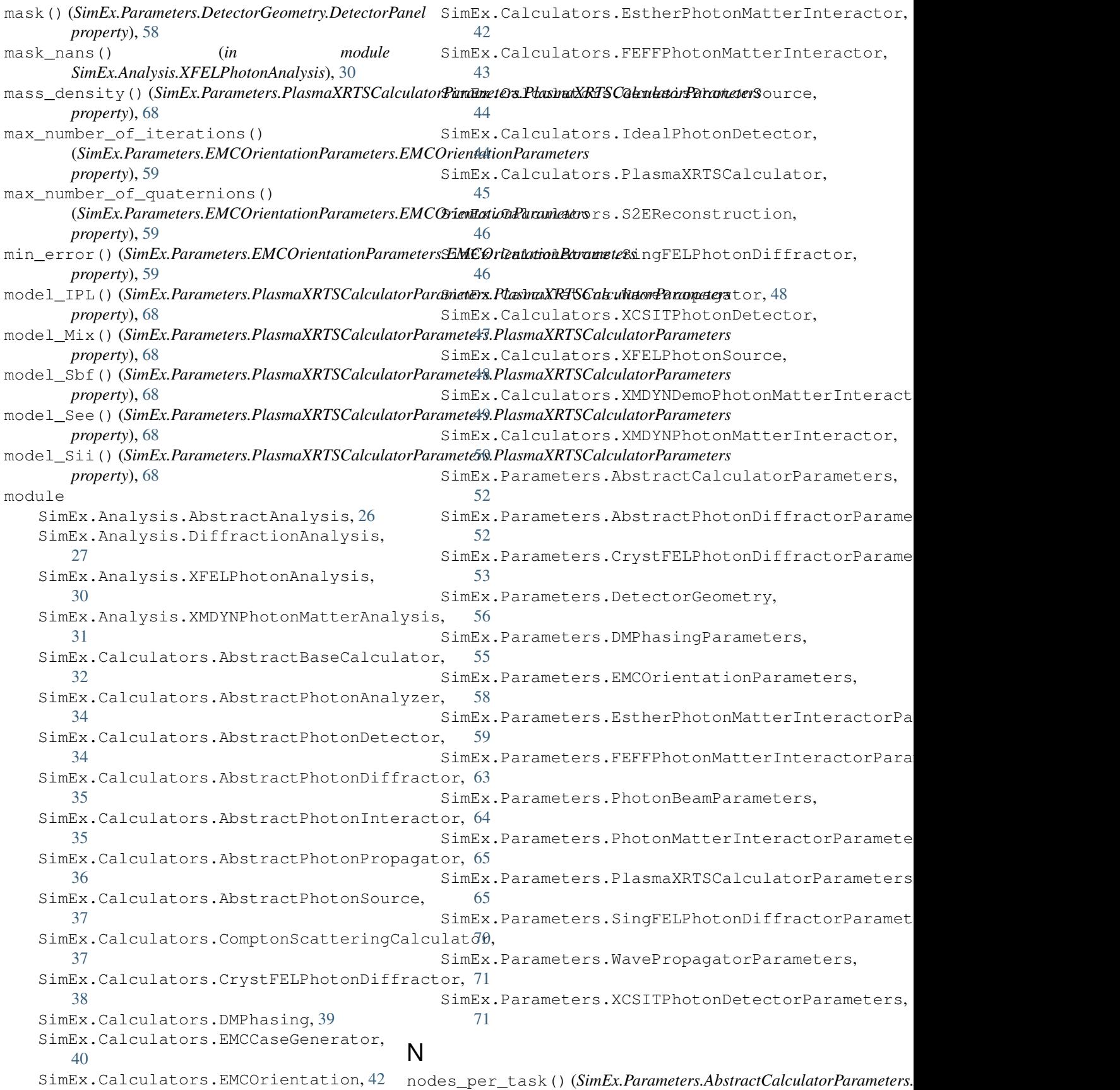

*property*), [52](#page-55-4) npattern() (*SimEx.Analysis.DiffractionAnalysis.DiffractionAnalysis* (*SimEx.Analysis.DiffractionAnalysis.DiffractionAnalysis property*), [28](#page-31-0) number\_of\_background\_photons() (*SimEx.Parameters.CrystFELPhotonDiffractorParameters.CrystFELPhotonDiffractorParameters* (*SimEx.Analysis.DiffractionAnalysis.DiffractionAnalysis property*), [55](#page-58-1) number\_of\_diffraction\_patterns() (*SimEx.Parameters.AbstractPhotonDiffractorParameters.AbstractPho[tonD](#page-75-0)iffractorParameters property*), 72 *property*), [53](#page-56-1) number\_of\_iterations() (*SimEx.Parameters.DMPhasingParameters.DMPhasingParameters property*), [28](#page-31-0) *property*), [56](#page-59-1) number\_of\_layers() (SimEx.Parameters.EstherPhotonMatterInteractor<del>Paramet</del>er<del>s.Esthey</del>RhotSin**MattPahuterateto1PlasmaXRT**SCalculatorParamete *property*), [61](#page-64-0) number\_of\_shrink\_cycles() (*SimEx.Parameters.DMPhasingParameters.DMPhasingParameters* (*SimEx.Parameters.PhotonBeamParameters.PhotonBeamParameters property*), [56](#page-59-1) number\_of\_slices() (*SimEx.Parameters.SingFELPhotonDiffractorParameters.SingFELPhotonDiffractorParameters* (*SimEx.Parameters.PhotonBeamParameters.PhotonBeamParameters property*), [71](#page-74-2) number\_of\_snapshots() (*SimEx.Analysis.XMDYNPhotonMatterAnalysis.XMDYNPhotonMatterAnalysis* (*SimEx.Parameters.DetectorGeometry.DetectorPanel method*), [31](#page-34-1) number\_of\_trajectories() (*SimEx.Parameters.PhotonMatterInteractorParameters.PhotonMatterInteractorParameters SimEx.Parameters.PhotonBeamParameters*), *property*), [65](#page-68-2) number\_of\_trials() (*SimEx.Parameters.DMPhasingParameters.DMPhasingParameters SimEx.Parameters.PhotonMatterInteractorParameters*), *property*), [56](#page-59-1) numpyPattern() (*SimEx.Analysis.DiffractionAnalysis.DiffractionAnalysis* photonStatistics() (*in module method*), [28](#page-31-0) numpyTotalPower() (*SimEx.Analysis.XFELPhotonAnalysis.XFELPhotonAnalysis property*), [58](#page-61-1) *method*), [30](#page-33-1)  $\Omega$ output\_path()(*SimEx.Calculators.AbstractBaseCalculator.Abstra<del>CipEseCanemeters</del>.XCSITPhotonDetectorParameters.XCSITPhoi property*), [33](#page-36-0) output\_path()(SimEx.Calculators.XCSITPhotonDetector.XUSTIPhotonDetector\_flag() *property*), [47](#page-50-1) P panels() (*SimEx.Parameters.DetectorGeometry.DetectorGeometry SimEx.Calculators.PlasmaXRTSCalculator*), *property*), [56](#page-59-1) parameters() (*SimEx.Analysis.DiffractionAnalysis.DiffractionAnalysis* PlasmaXRTSCalculatorParameters (*class in property*), [28](#page-31-0) parameters() (*SimEx.Calculators.AbstractBaseCalculator.AbstractBaseCalculator* [65](#page-68-2) *property*), [33](#page-36-0) parameters() (*SimEx.Calculators.XMDYNPhotonMatterInteractor.XMDYNPhotonMatterInteractor method*), [31](#page-34-1) *property*), [51](#page-54-0) path\_to\_executable() (*SimEx.Calculators.FEFFPhotonMatterInteractor.FEFFPhotonMatterInteractor method*), [31](#page-34-1) *property*), [43](#page-46-1) pattern\_indices() *property*), [28](#page-31-0) patternGenerator() *method*), [28](#page-31-0) patterns() (*SimEx.Parameters.XCSITPhotonDetectorParameters.XCSITPhotonDetectorParameters* patterns\_iterator() (*SimEx.Analysis.DiffractionAnalysis.DiffractionAnalysis* photon\_energy() (*SimEx.Parameters.PhotonBeamParameters.Photon property*), [64](#page-67-1) *property*), [68](#page-71-0) photon\_energy\_relative\_bandwidth() *property*), [64](#page-67-1) photon\_energy\_spectrum\_type() *property*), [64](#page-67-1) photon\_response() *property*), [58](#page-61-1) PhotonBeamParameters (*class in* [64](#page-67-1) PhotonMatterInteractorParameters (*class in* [65](#page-68-2) *SimEx.Analysis.DiffractionAnalysis*), [29](#page-32-0) pixel\_size() (*SimEx.Parameters.DetectorGeometry.DetectorPanel* placePixel() (*SimEx.Calculators.EMCCaseGenerator.EMCCaseGenerator method*), [40](#page-43-1) plasma\_search\_flag() *property*), [72](#page-75-0) (*SimEx.Parameters.XCSITPhotonDetectorParameters.XCSITPhotonDetectorParameters property*), [72](#page-75-0) PlasmaXRTSCalculator (*class in* [45](#page-48-1) *SimEx.Parameters.PlasmaXRTSCalculatorParameters*), plot\_charge() (*SimEx.Analysis.XMDYNPhotonMatterAnalysis.XMDYNPhotonMatterAnalysis* plot\_displacement() (*SimEx.Analysis.XMDYNPhotonMatterAnalysis.XMDYNPhotonMatterAnalysis* plot\_energies() (*SimEx.Analysis.XMDYNPhotonMatterAnalysis.XMDYNPhotonMatterAnalysis*

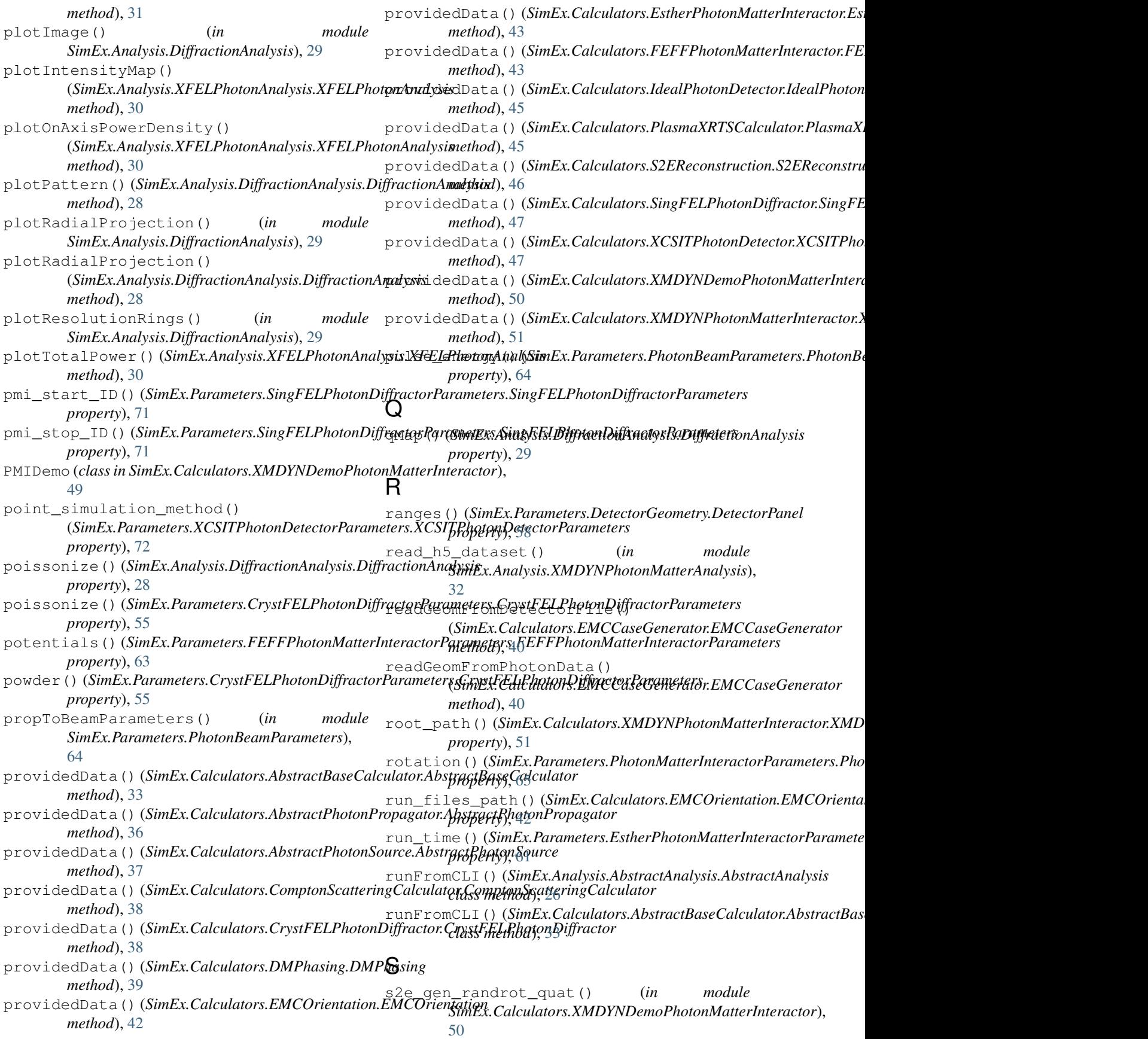

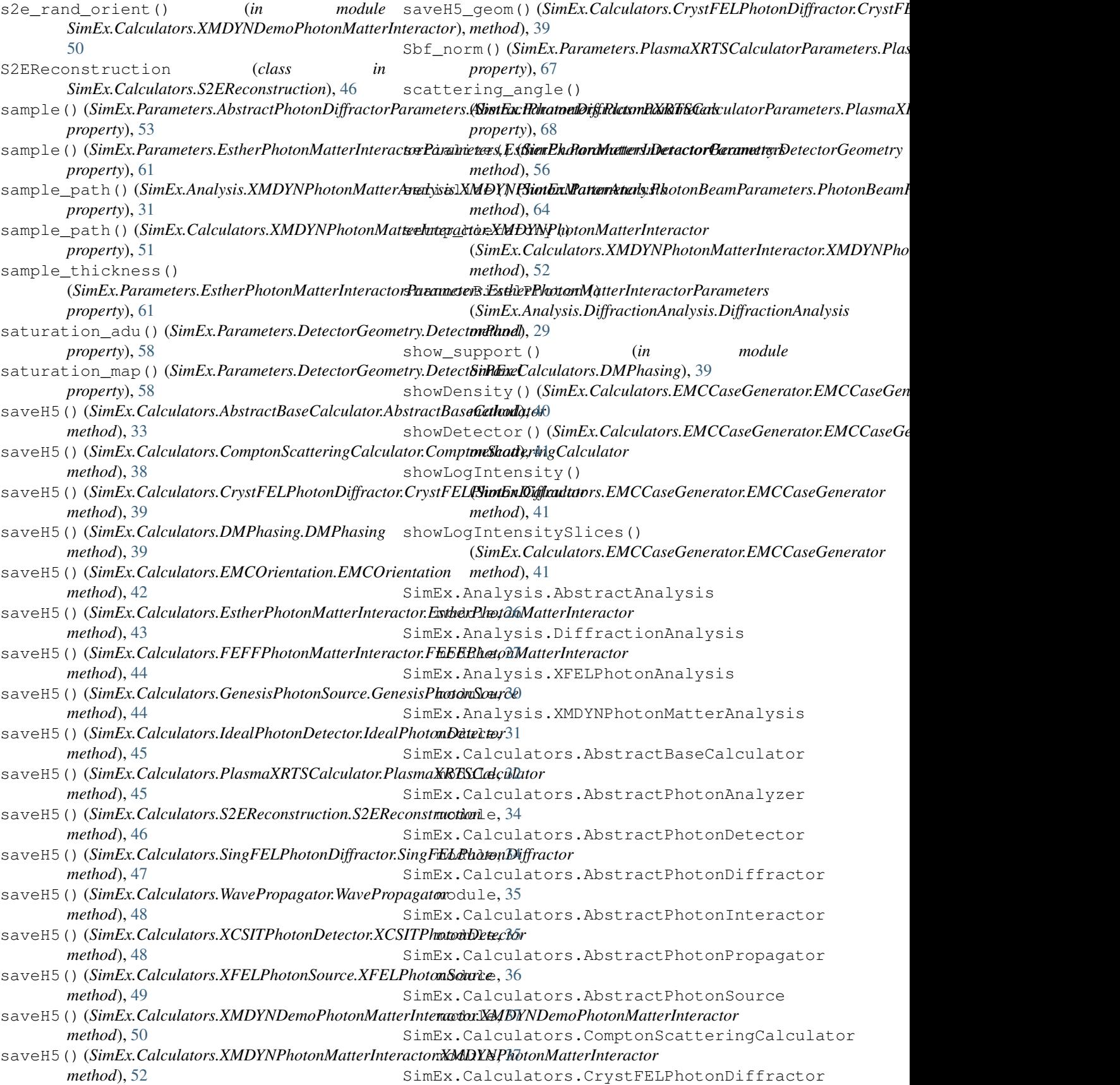

module, [38](#page-41-1) SimEx.Calculators.DMPhasing module, [39](#page-42-1) SimEx.Calculators.EMCCaseGenerator module, [40](#page-43-1) SimEx.Calculators.EMCOrientation module, [42](#page-45-2) SimEx.Calculators.EstherPhotonMatterInteractor [46](#page-49-2) module, [42](#page-45-2) SimEx.Calculators.FEFFPhotonMatterInteractor module, [43](#page-46-1) SimEx.Calculators.GenesisPhotonSource module, [44](#page-47-2) SimEx.Calculators.IdealPhotonDetector module, [44](#page-47-2) SimEx.Calculators.PlasmaXRTSCalculator module, [45](#page-48-1) SimEx.Calculators.S2EReconstruction module, [46](#page-49-2) SimEx.Calculators.SingFELPhotonDiffractor module, [46](#page-49-2) SimEx.Calculators.WavePropagator module, [48](#page-51-2) SimEx.Calculators.XCSITPhotonDetector module, [47](#page-50-1) SimEx.Calculators.XFELPhotonSource module, [48](#page-51-2) SimEx.Calculators.XMDYNDemoPhotonMatterInteractproperty), [45](#page-48-1) module, [49](#page-52-1) SimEx.Calculators.XMDYNPhotonMatterInteractor *method*), [29](#page-32-0) module, [50](#page-53-1) SimEx.Parameters.AbstractCalculatorParameters *SimEx.Calculators.EMCCaseGenerator*), module, [52](#page-55-4) SimEx. Parameters. Abstract PhotonDiffractos ?ppamesefsinges() module, [52](#page-55-4) SimEx.Parameters.CrystFELPhotonDiffractorParamqtrepraty), [55](#page-58-1) module, [53](#page-56-1) SimEx.Parameters.DetectorGeometry module, [56](#page-59-1) SimEx.Parameters.DMPhasingParameters module, [55](#page-58-1) SimEx.Parameters.EMCOrientationParameters module, [58](#page-61-1) SimEx.Parameters.EstherPhotonMatterInterbtorParameters module, [59](#page-62-1) SimEx.Parameters.FEFFPhotonMatterInteractorParameters (*SimEx.Parameters.AbstractPhotonDiffractorParameters.AbstractPhotonDiffractorParameters* module, [63](#page-66-1) SimEx.Parameters.PhotonBeamParameters module  $64$ SimEx.Parameters.PhotonMatterInteractorParameters module, [65](#page-68-2) SimEx.Parameters.PlasmaXRTSCalculatorParameters module, [65](#page-68-2) wavefront() (*SimEx.Analysis.XFELPhotonAnalysis.XFELPhotonAnalysis* SimEx.Parameters.SingFELPhotonDiffractorParameters *property*), [30](#page-33-1) module, [70](#page-73-1) SimEx.Parameters.WavePropagatorParameters module, [71](#page-74-2) SimEx.Parameters.XCSITPhotonDetectorParameters module, [71](#page-74-2) SingFELPhotonDiffractor (*class in SimEx.Calculators.SingFELPhotonDiffractor*), SingFELPhotonDiffractorParameters (*class in SimEx.Parameters.SingFELPhotonDiffractorParameters*), [70](#page-73-1) slice\_interval() (*SimEx.Parameters.SingFELPhotonDiffractorParameters.SingFELPhotonDiffractorParameters property*), [71](#page-74-2) slow\_scan\_xyz() (*SimEx.Parameters.DetectorGeometry.DetectorPanel property*), [58](#page-61-1) snapshot\_indices() (*SimEx.Analysis.XMDYNPhotonMatterAnalysis.XMDYNPhotonMatterAnalysis property*), [31](#page-34-1) solidAngles() (*SimEx.Analysis.DiffractionAnalysis.DiffractionAnalysis property*), [29](#page-32-0) source\_spectrum() (*SimEx.Parameters.PlasmaXRTSCalculatorParameters.PlasmaXRTSCalculatorParameters property*), [68](#page-71-0) source\_spectrum\_fwhm() (*SimEx.Parameters.PlasmaXRTSCalculatorParameters.PlasmaXRTSCalculatorParameters property*), [68](#page-71-0) static\_data()(*SimEx.Calculators.PlasmaXRTSCalculator.PlasmaXR* statistics() (*SimEx.Analysis.DiffractionAnalysis.DiffractionAnalysis* support\_from\_autocorr() (*in module* [41](#page-44-0) (*SimEx.Parameters.CrystFELPhotonDiffractorParameters.CrystFELPhotonDiffractorParameters* T tmp\_files\_path() (*SimEx.Calculators.EMCOrientation.EMCOrientation property*), [42](#page-45-2) totalNPattern() (*in module SimEx.Analysis.DiffractionAnalysis*), [29](#page-32-0) uniform\_rotation() *property*), [53](#page-56-1) use\_opmd() (*SimEx.Parameters.WavePropagatorParameters.WavePropagatorParameters property*), [71](#page-74-2) W

WavePropagator (*class in SimEx.Calculators.WavePropagator*), [48](#page-51-2) WavePropagatorParameters (*class in SimEx.Parameters.WavePropagatorParameters*), [71](#page-74-2) window() (*SimEx.Parameters.EstherPhotonMatterInteractorParameters.EstherPhotonMatterInteractorParameters property*), [61](#page-64-0) window\_thickness() (*SimEx.Parameters.EstherPhotonMatterInteractorParameters.EstherPhotonMatterInteractorParameters property*), [61](#page-64-0) working\_directory() (*SimEx.Calculators.FEFFPhotonMatterInteractor.FEFFPhotonMatterInteractor property*), [44](#page-47-2) writeAllOuputToFile() (*SimEx.Calculators.EMCCaseGenerator.EMCCaseGenerator method*), [41](#page-44-0) writeDensityToFile() (*SimEx.Calculators.EMCCaseGenerator.EMCCaseGenerator method*), [41](#page-44-0) writeDetectorToFile() (*SimEx.Calculators.EMCCaseGenerator.EMCCaseGenerator method*), [41](#page-44-0) writeSparsePhotonFile() (*SimEx.Calculators.EMCCaseGenerator.EMCCaseGenerator method*), [41](#page-44-0) writeSupportToFile() (*SimEx.Calculators.EMCCaseGenerator.EMCCaseGenerator method*), [41](#page-44-0) X XCSITPhotonDetector (*class in SimEx.Calculators.XCSITPhotonDetector*), [47](#page-50-1) XCSITPhotonDetectorParameters (*class in SimEx.Parameters.XCSITPhotonDetectorParameters*), [71](#page-74-2) XFELPhotonAnalysis (*class in* [41](#page-44-0)

```
SimEx.Analysis.XFELPhotonAnalysis), 30
XFELPhotonSource (class in
       SimEx.Calculators.XFELPhotonSource),
       48
XMDYNDemoPhotonMatterInteractor (class in
       SimEx.Calculators.XMDYNDemoPhotonMatterInteractor),
       49
XMDYNPhotonMatterAnalysis (class in
       SimEx.Analysis.XMDYNPhotonMatterAnalysis),
       31
XMDYNPhotonMatterInteractor (class in
       SimEx.Calculators.XMDYNPhotonMatterInteractor),
       50
```
## Z

zero\_neg() (*in module SimEx.Calculators.EMCCaseGenerator*),